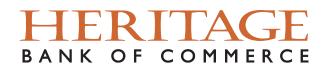

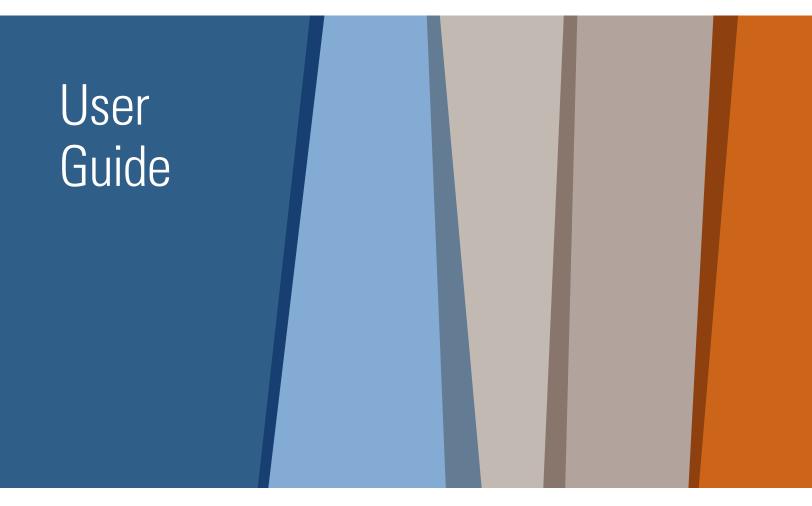

# **Commercial Online Banking**

### Contents

| Intro                                                    | 1  |
|----------------------------------------------------------|----|
| Logging In                                               | 2  |
| Dashboard                                                | 5  |
| Account Information                                      | 6  |
| Balance Reporting                                        | 7  |
| Transactions Search, Statements                          | 8  |
| Alerts                                                   | 9  |
| Subscriptions                                            | 10 |
| Payments & Transfers - Bill Pay, Positive Pay and RD     | 11 |
| Account Transfer                                         | 12 |
| Payee Maintenance                                        | 13 |
| Enabling Your PIN for ACH and Wire Transfers             | 14 |
| Selecting Your Delivery Method of Your One-Time Passcode | 16 |
| ACH Payments – Template and Free-Form Batch              | 17 |
| Establishing a Recurring ACH Payment                     | 19 |
| ACH NACHA File Upload – How to Import an ACH NACHA File  | 22 |
| Payments & Transfers – Approving ACH Transactions        | 24 |
| Payments & Transfers – Future-dated ACH Payments         | 27 |
| Payments & Transfers – Wire Transfers                    | 29 |
| Approving / Releasing Wire Transfers                     | 32 |
| Stop Payment                                             | 36 |
| Administration                                           | 37 |

### Heritage Direct Online Banking

Thank you for being our valued client. We are grateful for your business and committed to delivering outstanding service and expertise. Our goal is to ensure a smooth onboarding to Heritage Direct Online Banking for you and your business. This guide has resources to help make this process easier.

Once again, we thank you for being our valued client and a part of the Heritage Bank of Commerce family.

# Logging In

#### Supported Browsers

Internet Explorer (Version 11); Microsoft Edge or any Microsoft browser; Mozilla Firefox (Version 60+); Google Chrome (Version 60 - 70).

In order to log into Commercial Online Banking, go to **www.heritagebankofcommerce.bank**, click the top right dropdown **"Login to Online Banking"** and select the **"Commercial Online Banking"** link.

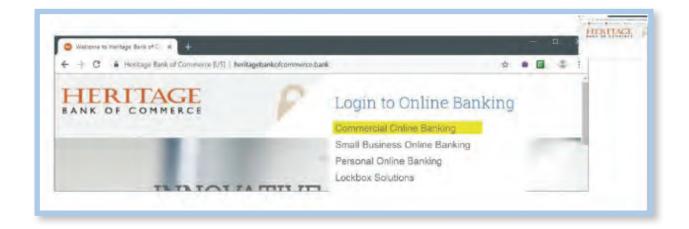

To log into Heritage Direct Commercial Online Banking for the first time, you will need your New **Company ID**, **User ID**, and NEW **ONE-TIME Password**.

The Company ID and User ID are entered on the first screen.

| HERIT<br>BANK OF CO  |                                      |            |
|----------------------|--------------------------------------|------------|
| Help for this page   | Welcome to Heritage Bank of Commerce |            |
| Print this page      |                                      |            |
| Terms and conditions |                                      | Company ID |
| Privacy policy       | * Company ID                         |            |
| Contact us           |                                      |            |
|                      | * User ID Login                      | User ID    |

Once you click "Login" on the first screen, you will see a box for your **Password**. Enter your **ONE-TIME Password**, which was provided to you by your Administrator or Heritage.

| Welcome to Heritage | Bank of Commerce                                                                     |
|---------------------|--------------------------------------------------------------------------------------|
|                     | Company ID 04166-<br>User ID 99473584<br>* Password<br>Login Cancel Forgot Password? |

After you enter the **ONE-TIME Password**, click "Login", you will be required to create a new **Password**. Your "current password" is the **ONE-TIME Password** provided by your Administrator or Heritage.

Your new **Password** must be between 8 and 12 characters in length and contain uppercase, lowercase, and numeric characters.

The initial password screen should never contain a verification phrase.

| Please set  | your personal p    | assword. |   |
|-------------|--------------------|----------|---|
| ssword Ch   | ange               | -        |   |
| * Please er | ter your current p | assword  |   |
| * Please    | enter your new p   | bassword | 1 |
| * Please re | -enter your new p  | bassword | 1 |

Click "Update Credentials" once you have entered your password information.

## Logging In

After changing your **ONE-TIME** password, you will be required to select three security questions.

|       | * Question #1      | What is your favorite song?                | • |
|-------|--------------------|--------------------------------------------|---|
| * Ans | wer To Question #1 |                                            |   |
|       | * Question #2      | Who is your favorite all-time entertainer? |   |
| * Ans | wer To Question #2 |                                            |   |
|       | * Question #3      | What is your favorite place to visit?      |   |
| * Ans | wer To Question #3 |                                            |   |

Click "Save"

The final step during the initial login is to select a Verification Image from the Image Categories shown and enter a Verification Phrase. Click "Submit" once you have selected an image and entered your verification phrase. Your verification phrase can be a reminder of your verification image.

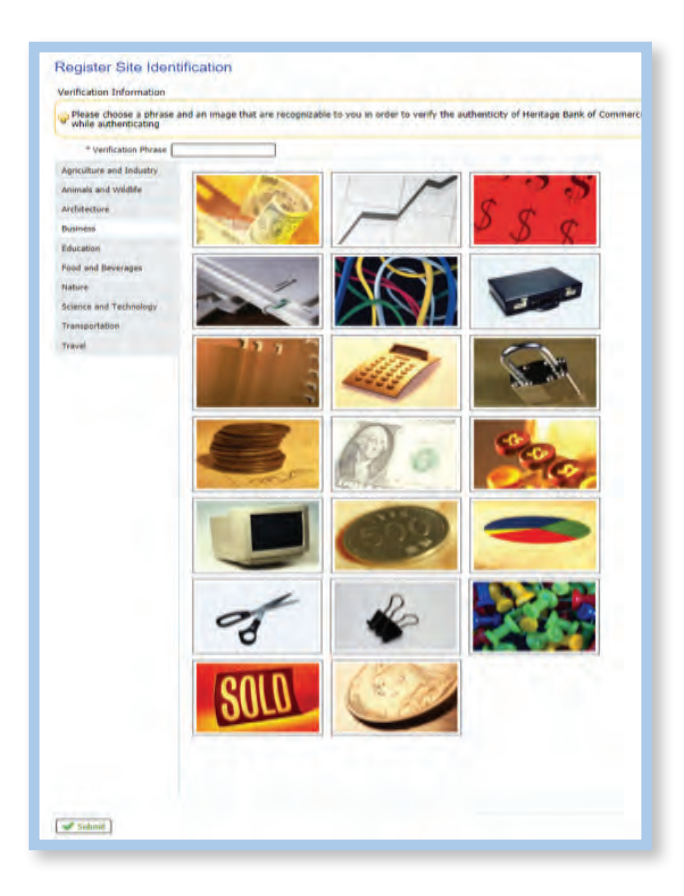

### Dashboard

#### Dashboard

This customizable page will provide you with overview panels, also known as "Widgets," which are the launching point for most of the features within the system. You have the ability to change the landing page to the screen that is most used. For example, Quick View can be selected as the Home Page every time you log in.

Full View:

| -                                                 | w                        | 0 Bulletins 2<br>0 Messages-<br>3 Notifications                                | nd Hessage         | ACH Approvals Panding     Wire Approvals Panding     Travaler Approvals Panding     Expired Payments     Users Locked Out |
|---------------------------------------------------|--------------------------|--------------------------------------------------------------------------------|--------------------|----------------------------------------------------------------------------------------------------|
|                                                   | 17                       |                                                                                |                    |                                                                                                    |
| Conference of the second                          |                          | Dala repórted as of ,Dec 4, 2019                                               | <b>2</b> 57 PM PST | Welcome to<br>Heritage Direct<br>Commercial Online Banking                                                                |
| ACCOUNT CENTER<br>EMAND DEPOSIT<br>Account Number | Current Ledger           | Data reported as of Dec 4, 2019<br>Corrent Memo Available<br>Available Balance |                    | G Heritage Direct<br>Commercial Online Banking                                                                            |
| EMAND DEPOSIT                                     | Current Ledger<br>\$6.30 | Current Nemo Available                                                         |                    | G Heritage Direct<br>Commercial Online Banking                                                                            |
| Account Number                                    |                          | Current Nemu Available<br>Available Balance                                    | 257 IM PST         | G Heritage Direct<br>Commercial Online Banking                                                                            |

Available Widgets: Navigation Center, Message Center, Action Center, and Account Center.

Navigation Center – Provides easy access to Heritage Website.

Message Center – Displays bulletins, messages or notifications. A secure message may be sent to Heritage by selecting "Send Message".

- Bulletins: Provides you with pertinent information from Heritage, such as cut-off time changes, planned outages, security alerts, etc.
- Messages: Displays the response to any secure messages that have been sent to Heritage.
- Notifications Alerts the User to important activities that occur within Commercial Online Banking, such as Status Reports and User Change reports.

Action Center – Alerts the User to information requiring action, such as pending payment approvals, expired payments or locked out Users.

Account Center – Provides a snapshot of account balances.

You can customize your Dashboard by "clicking and dragging" the Widgets in the order you would like them to appear. You can also hide them by clicking the "X" in the upper right-hand corner of the widget.

### **Account Information**

#### Account Information

Quick View - Allows your eligible Heritage accounts to be viewed at a glance. Accounts that have been set up to use Account Transfers can perform a one-time transfer of funds through the *icon* icon.

Click on the underlined portion of the account number to access account detail.

Hover over the underlined portion of the account number to view the full account number.

| account Information                    | Quick View                           |                   |                  |                                                                                              |
|----------------------------------------|--------------------------------------|-------------------|------------------|----------------------------------------------------------------------------------------------|
| Quick View                             | - (                                  |                   |                  |                                                                                              |
| Balance Reporting                      | DEMANDDEPOSIT                        |                   | Data re          | poited as of Jun 26, 2019 2:42 PM PD                                                         |
| Transaction Search                     | Account Number                       | Current Available | Current Ledger   | Memo Available<br>Balance                                                                    |
| NACHA Detail File Report               | 20101<br>JOHN T TEST                 |                   | \$0.00           | \$0.00                                                                                       |
| NACHA Return File Report               | *1034<br>JOHN T TEST                 |                   | \$0.00           | \$0.00                                                                                       |
| NACHA Notification of<br>Change Report | *2222<br>JOHN T TEST                 |                   | \$0.00           | \$0,00                                                                                       |
| Report Delivery                        | #3333<br>BETTY RUBBLE                |                   | \$3.93           | \$3.93                                                                                       |
| Alerts<br>Transaction Groups           | S555<br>JOHN T TEST AND BETTY RUBBLE |                   | \$0.04           | 50.04                                                                                        |
| Return to my home page                 | LOAN                                 |                   | Data re          | ported as of Jun 26, 2019 2:42 PM PD                                                         |
| Make this my home page                 | Account Number                       | Payoff Amount     | Available Credit | Payment Due Date                                                                             |
| Help for this page                     | 10HN T TEST AND BETTY RUBBLE         | \$28.62           | \$62.00          | 08/01/2019                                                                                   |
| Print this page                        | SAVINGS                              |                   | Data re          | ported as of Jun 26, 2019 2:42 PM PD                                                         |
| Terms and conditions                   | Account Number                       | Current Available | Current Ledger   | Memo Available<br>Balance                                                                    |
| Privacy policy                         | "1110<br>JOHN T TEST                 |                   | \$1.50           | \$1.50                                                                                       |
| Contact us                             | JUNN 1 1631                          |                   |                  | <ul> <li>Indicates required helps</li> <li>generated or 00/26/2015 at 2.41 PM P07</li> </ul> |

### **Balance Reporting**

#### **Balance Reporting**

Allows you to create customized reports that display account balances and transaction details. Follow the steps below to create a custom report:

Create Report:

- 1. Create a template name.
- 2. Select accounts that will be included in the report.
- 3. Select the data that should be presented on the report:

All Data Types (ALL) Summary Transactions (SUMMARY) Status Transactions (STATUS) All Credit Transactions (CREDIT) All Debit Transactions (DEBIT)

- 4. Select the dates to be included in the report.
- 5. Select how you would like to be notified about the report.
- 6. Enter a format for the file, the type of file you would like to receive, and a name for the file.

Once complete, select "Generate", "Download", or "Save Template".

| Vhat name would you like to u                                                                                                    | use for this t                      | template?                                                                                    |                                              |
|----------------------------------------------------------------------------------------------------|-------------------------------------|----------------------------------------------------------------------------------------------|----------------------------------------------|
| Template Name                                                                                                    | 1                                   |                                                                                              |                                              |
|                                                                                                    | ed antic if you                     | wish to save this as a template.                                                             |                                              |
| Which accounts would you like                                                                                                    |                                     | and the second second second second                                                          |                                              |
|                                                                                                    |                                     |                                                                                              |                                              |
| ease select an account 💙                                                                                                    | ANDAL                               | Number Z Name                                                                                |                                              |
|                                                                                                    |                                     |                                                                                              |                                              |
| What data should be presented                                                                                                    | d on this rep                       | port?                                                                                        |                                              |
| All Data Types (ALL)                                                                                                    |                                     | Summary Transactions (SLIMMARY)                                                              | Statust Transactions (STATUS)                |
| All Credit Transactions (CRED)                                                                                                    | 17)                                 | Al Dezit Transactions (DEBIT)                                                                |                                              |
|                                                                                                    |                                     |                                                                                              |                                              |
| What dates would you like inclu                                                                                                    | uded in this                        | report?                                                                                      |                                              |
|                                                                                                    |                                     |                                                                                              |                                              |
| Default date range - Current An                                                                                                    |                                     |                                                                                              |                                              |
|                                                                                                    |                                     | ince the last time this report was generated<br>when generating reports from a previously so | aved template, via the Template List screen. |
| Previous Business Day Only                                                                                                    |                                     |                                                                                              |                                              |
| A STATE OF A STATE OF A STATE OF A STATE OF A STATE OF A STATE OF A STATE OF A STATE OF A STATE OF A STATE OF A                                                                                                    |                                     |                                                                                              |                                              |
|                                                                                                    |                                     |                                                                                              |                                              |
|                                                                                                    |                                     |                                                                                              |                                              |
| Previous Month                                                                                                    |                                     |                                                                                              |                                              |
| Previous Month<br>Week To Date                                                                                                    |                                     |                                                                                              |                                              |
| ) Previous Month<br>) Week To Date<br>) Month To Date                                                                                                    |                                     |                                                                                              |                                              |
| ) Previous Month<br>) Week To Date<br>) Month To Date<br>) Custom Date Range                                                                                                    |                                     | -                                                                                            |                                              |
| ) Previous Month<br>) Week To Date<br>) Month To Date<br>) Custom Date Range                                                                                                    | ied that new                        | v data for this report is available?                                                         |                                              |
| ) Previous Month<br>) Week To Date<br>) Month To Date<br>) Custom Date Range                                                                                                    | ied that new                        | v data for this report is available?                                                         |                                              |
| ) Previous Month<br>) Week To Date<br>) Month To Date<br>) Custom Date Range<br>Iow would you like to be notifi                                                                                                    |                                     | □ sws                                                                                        |                                              |
| ) Previous Month<br>) Week To Date<br>) Month To Date<br>) Custom Date Range<br>Iow would you like to be notifi                                                                                                    |                                     | □ sws                                                                                        |                                              |
| ) Previous Month<br>) Week To Date<br>) Month To Date<br>) Custom Date Range<br>Iow would you like to be notifi                                                                                                    |                                     | □ sws                                                                                        | ◯ CIV/Tranuction Report                      |
| ) Previous Honth<br>) Week To Date<br>) Manth To Date<br>) Custom Date Range<br>low would you like to be notifi<br>I IMAN.<br>Iow would you like your report                                                                                                    |                                     | П 5м5<br>2                                                                                   | CDVTranuctiani Repart                        |
| ) Previous Month<br>) Week To Date<br>Month To Date<br>) Outom Date Range<br>low would you like to be notifi<br>I BMML<br>low would you like your repor<br>© BAY Version 2                                                                                                    |                                     | C SSV Report                                                                                 |                                              |
| Previous Month Vereit To Date Vereit To Date Vereit To Date Costom Date Range Ow would you like to be notifi Install Mont Vereit Now would you like your report Now would you like your report Now would you like your report Now Would You Like your report Now Would You Like your r                                                                                                    | t formatted                         | CSV Report                                                                                   | O Quickthooks Web Cannert                    |
| ) Previous Month<br>) west To Date<br>) Month To Date<br>) Month To Date<br>) Month To Date<br>) Month To Date<br>(dow would you like to be notified<br>) BAY West of the second second<br>) BAY West of the second second<br>) Previous Say Datesi<br>) Quarters (Mary West Dannerg<br>What type of File would you like                                                                                                    | t formatted<br>to receive?          | CSV Resort<br>CSV Resort<br>Previous Day Sumany<br>Quicters (Windows) wee Connect            | O Quadebooks Web Cannerd:<br>Web Report:     |
| Previous Month Vereit To Date Vereit To Date Vereit To Date Costom Date Range Ow would you like to be notifi Install Mont Vereit Now would you like your report Now would you like your report Now would you like your report Now Would You Like your report Now Would You Like your r                                                                                                    | t formatted                         | CSV Report                                                                                   | O Quickthooks Web Cannert                    |
| ) Previous Month<br>) west To Date<br>) Month To Date<br>) Month To Date<br>) Month To Date<br>) Month To Date<br>(dow would you like to be notified<br>) BAY West of the second second<br>) BAY West of the second second<br>) Previous Say Datesi<br>) Quarters (Mary West Dannerg<br>What type of File would you like                                                                                                    | t formatted<br>to receive?<br>O PDF | CSV Resort<br>CSV Resort<br>Previous Day Sumany<br>Quicters (Windows) wee Connect            | O Quadebooks Web Cannerd:<br>Web Report:     |
| Previous Month     Viewin To Date     Provint To Date     Provint To Date     Provint To Date     Contem Date Range     Iow would you like to be notif     Inseruit     Mit Version 2     Previous Day Detail     Quesmo (Het) Vieo Danned     What nype of File would you like     @ Hirtle.                                                                                                    | t formatted<br>to receive?<br>O PDF | CSV Resort<br>CSV Resort<br>Previous Day Sumany<br>Quicters (Windows) wee Connect            | O Quadebooks Web Cannerd:<br>Web Report:     |
| ) Previous Month<br>) week To Date<br>) Month To Date<br>) Month To Date<br>) Month To Date<br>) Month To Date<br>) Month Month<br>Issues<br>Issues<br>Issues<br>) Month Month<br>) Month Month<br>) Month<br>) Month Month<br>) Month Month<br>) Month<br>) Month Month<br>) Month<br>) M | t formatted<br>to receive?<br>O PDF | CSV Resort<br>CSV Resort<br>Previous Day Sumany<br>Quicters (Windows) wee Connect            | O Quadebooks Web Cannerd:<br>Web Report:     |
| BMAIL Bow would you like your repor MM Version 2 DM Version 7 DM Version 7 DM Vers                                                                                                    | t formatted<br>to receive?<br>O PDF | CSV Resort<br>CSV Resort<br>Previous Day Sumany<br>Quicters (Windows) wee Connect            | O Quadebooks Web Cannerd:<br>Web Report:     |

### **Transaction Search & Statements**

#### **Transaction Search**

Locates specific transactions. Click the account number field to select the account from the drop-down box. Available search criteria includes check number, posting date, and amount.

| ch Transactions              |               |          |
|------------------------------|---------------|----------|
| Account Number               |               | 2        |
| Check Number From            | То            |          |
| Posting Date From 04/16/2019 | To 04/17/2019 | <b>1</b> |
| Amount From                  | То            |          |
| Transaction Groups All       |               |          |

#### **Statements**

| Savings Statement                                             |  |
|---------------------------------------------------------------|--|
| Search Statements<br>Search period 1 month Y                  |  |
| Show 10 results per page, grouped by Date in descending order |  |
| Search Statements                                             |  |

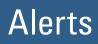

#### Alerts

Allows you to monitor your account status by creating High Balance, Low Balance, and/or Overdraft Alerts.

Select: High, Low, or Overdraft for the preferred type of alert.

Click: "Create New Alert" button, and a "Create New Alert" window will open.

| Alerts                                   |  |
|------------------------------------------|--|
| ✓ High Balance Alert                     |  |
| There are no alerts for this alert type. |  |
| North Comments                           |  |
| Create New Alert                         |  |
| Create New Alert  Low Balance Alert      |  |

Enter the Data Type, Amount, Account, and choose the method of alert delivery Channel: Email or SMS.

Choose the format: HTML, PDF, or Encrypted PDF

| * Data Type<br>* Greater Than | Clo | h Balance Alert<br>sing Ledger V |      |     |               |      |         |
|-------------------------------|-----|----------------------------------|------|-----|---------------|------|---------|
| * Accounts                    | _   | ect Accounts                     |      |     |               | • (  | 🔇 Add A |
| * Channels                    |     | Channel                          | HTML | PDF | Encrypted PDF | Text |         |
|                               |     | EMAIL                            | ۲    | 0   | 0             | 0 -  |         |
|                               |     | SMS                              | (8)  |     |               |      |         |
|                               |     | FTP Pickup                       |      |     |               |      |         |
|                               |     | Web                              |      |     |               |      |         |

Click "Save"

### Subscriptions

#### Subscriptions

Alerts the User to important activities that occur within Commercial Online Banking, such as Status Reports and User Change reports.

Subscriptions can be modified by each user depending on their preference.

Opting in and out of notifications can be changed under each tab.

| Account Transfer Items End of Day Notification       |         |                   | 4 |
|------------------------------------------------------|---------|-------------------|---|
| Delivery Settings                                    |         |                   |   |
| + / - Data Type                                      | (=) (b) | Format Preference | _ |
| Account Transfer Items End of Day Notification       |         | HTML V            |   |
| Account Transfer Status Change Digest                |         |                   |   |
| Account Transfer Status Change Notification          |         |                   | 1 |
| ACH Payment Items End of Day Notification            |         |                   |   |
| ACH Payment Status Change Digest                     |         |                   | 4 |
| ACH Payment Status Change Notification               |         |                   | 4 |
| Change / Delete Impact Notification                  |         |                   |   |
| File Load Failed Validation                          |         |                   |   |
| File Load Successful Validation                      |         |                   |   |
| File Vault Notice                                    |         |                   |   |
| Payee Created Report                                 |         |                   |   |
| Payee Modified Report                                |         |                   |   |
| Payments Approver Notification                       |         |                   | 1 |
| Secure Messaging Reply Received                      |         |                   | 4 |
| Step Request Status Change Notification              |         |                   |   |
| User Entitled to New Payment Type                    |         |                   |   |
| User Lockout Report                                  |         |                   | 4 |
| User Password Change Report                          |         |                   | + |
| User Password Reset/Change Report for Administrators |         |                   |   |
| User Payment Settings Report                         |         |                   |   |
| User Profile Change Report                           |         |                   | 1 |
| User Profile Created Report                          |         |                   |   |
| Vser Unlock Report                                   |         |                   | 4 |
| Wire Transfer Items End of Day Notification          |         |                   | 4 |
| Wire Transfer Status Change Digest                   |         |                   |   |
| Wire Transfer Status Change Notification             |         |                   | 4 |

### **Payments & Transfers**

#### Payments & Transfers

Provides access to Payment Activity, ACH Payments, Wire Transfers, Account Transfer, Payee Maintenance, Import Maintenance and single sign onto Bill Payment, Positive Pay and Remote Deposit Capture.

| PAYMENTS & TRAN    | SFERS |
|--------------------|-------|
| Payment Activity   |       |
| ACH Payments       |       |
| Wire Transfer      |       |
| Account Transfer   |       |
| Payee Maintenance  |       |
| Import Maintenance |       |
| Tax Payments       |       |
| Bill Pay           |       |
| Positive Pay       |       |
| Remote Deposit     |       |

Payment Activity – Current Activity: Displays ACH, Wire and Account Transfers that have been initiated for the current business day.

|                    | ACH Payments | Wire Transfers | Account Transfers | ALL TRANSACTIONS |
|--------------------|--------------|----------------|-------------------|------------------|
| PENDING            | \$0.00(0)    | \$0.00(0)      | \$0.00(0)         | \$0.00(0)        |
| COMPLETE           | \$0.00(0)    | \$0.00(0)      | \$0.00(0)         | \$0.00(0)        |
| ALL                | \$0.00(0)    | \$0.00(0)      | \$0.00(0)         | \$0.00(0)        |
| Show Status Detail |              |                |                   | Refres           |

Payment Activity – Future Payments: Displays ACH, Wire and Account Transfers that have been initiated for processing on a future date.

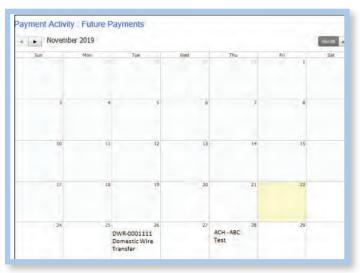

### Account Transfer

#### Account Transfer

Allows you to move money from one Heritage account to another. You can create transfers to process on the current business day, on a future date, or on a recurring schedule.

Requesting an Account Transfer is a multi-step process: Request, Review, and Complete.

- Request: Allows you to select and input information necessary to initiate the transfer.
- Review: Allows you to verify the transfer details are correct, such as the transfer from account to account, date and amount.

Complete: Submits the account transfer

| The cutoff time for Account | Transfers is 5:00                     | PM EDT. All curr                                                                                                 | ent day processing | must be comple | te by this time. |
|-----------------------------|---------------------------------------|----------------------------------------------------------------------------------------------------|--------------------|----------------|------------------|
| Current Progress            | 1 Request                             | 2 Review                                                                                                    | 3 Complete         |                |                  |
| elect Accounts              |                                       |                                                                                                    |                    |                |                  |
|                             |                                       |                                                                                                    |                    | Amount         | Memo             |
| * Transfer From Acco        | unt                                   |                                                                                                    | _                  | Q s            |                  |
|                             |                                       |                                                                                                    |                    |                | 🔕 Add Another    |
|                             |                                       |                                                                                                    |                    | _              |                  |
| * Transfer To Acc           | ount                                  |                                                                                                    |                    | <b>Q</b> \$    |                  |
|                             |                                       |                                                                                                    |                    |                | Add Another      |
| Transfer Details            |                                       |                                                                                                    |                    |                |                  |
| * Date                      | 04/17/2019                            | 100 M                                                                                                    |                    |                |                  |
| 🚽 Notify Me                 | Complete - Succe<br>Early Action Take | lotify via EMAIL<br>cessful: Notify via<br>ssful: Notify via EMAII<br>n: Notify via EMAII<br>oved: Notify via EM | IAIL               |                |                  |
| Recurring Options           | None Selected                         |                                                                                                    |                    |                |                  |

Recurring Options allows you to schedule the intervals over which the account transfer will be processed in the future. In addition, you may indicate length of time to continue the transfer.

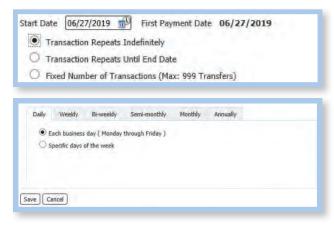

Click "Save".

### Payee Maintenance

#### Payee Maintenance

Provides the ability to create and edit payees across ACH and Wire Transfer services and accounts. Users can search for payees, accounts, and bank information.

| arch Payees                      |                 |                               |       |  |
|----------------------------------|-----------------|-------------------------------|-------|--|
| Display Name                     |                 | Payee ID                      |       |  |
| Payee Type All                   | ~               | Payee Name                    |       |  |
| Account Number                   |                 |                               |       |  |
| w 10 results per page, sorted by | Display Name in | ascending order, including su | mmary |  |
| Search Payees                    |                 |                               |       |  |

Import Maintenance: Payees and Templates can be imported to be used for ACH and Wire Transfers in one of three ways: Payee Import, ACH Batch Template, and Wire Transfer Template.

| Import Main  | ntenance :                |                      |  |
|--------------|---------------------------|----------------------|--|
| Payee Import | ACH Batch Template Import | Wire Template Import |  |
|              | port Transformation       |                      |  |
| No import t  | ransformations defined    |                      |  |

## Enabling Your PIN for ACH and Wire Transfers

#### Enabling Your PIN for ACH and Wire Transfers

Sending an ACH or Wire Transfer <u>will require</u> each User to enter a PIN and a Passcode upon submitting, approving, and releasing transactions.

All Users must establish a PIN upon initial login to Heritage Direct Commercial Online Banking.

Establishing your PIN:

Log into Commercial Online Banking

Select "My Settings" > "My Profile" from the drop down.

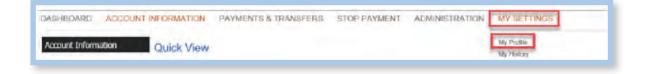

#### Under "My Profile", select "Credentials".

Choose and enter your PIN. Your PIN should be between 6 - 12 characters and contain at least one letter and one number and is case sensitive.

| My Profile<br>Contact Information                  | Pasaword Change                                                                                   |
|----------------------------------------------------|---------------------------------------------------------------------------------------------------|
| Credentials                                        | Please enter your current password     Please enter your new password                             |
| Channel Settings                                   | * Please re-enter your new pessword                                                               |
| My History                                         | Searct Questions                                                                                  |
| Secure Messaging                                   | * Question #1 What is your high school mescot?                                                    |
| Subscriptions                                      | * Answer To Question #1 ****                                                                      |
| File Vault                                         | *Question #2 Where did you graduate from high school?                                             |
| Heritage Bank of Commerce                          | * Answer To Question #2                                                                           |
| CERT Desidop                                       | Question #3 What was your elementary school?      Answer To Question #3      Instances elementary |
| Heritage Bank of Commerce.<br>CERT Secure Browser  | Reverification Out-of-Band                                                                        |
|                                                    | Vour PIN should be at least 6 characters and contain at least one letter and one number           |
| Record has never been changed<br>Record created on |                                                                                                   |
| Apr 15, 2019 9:52 AM PDT                           | Enter PDV                                                                                         |
| User last logged in at                             | Confirm PIN                                                                                       |

Click "Update Credentials".

# Enabling your PIN for ACH and Wire Transfers

Once your PIN is updated, you will see the Re-verification Preference Box below. The radio button can remain unchecked.

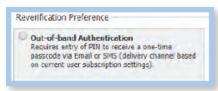

Note: If you do not want to receive passcodes via text message, please skip to "Selecting your Delivery of your Passcode."

To Enable Text Messages: Go to "My Settings" > "My Profile" > "Contact Information".

| Ay Settings                                            | My Profile : Contact Information                                                                                                    |
|--------------------------------------------------------|----------------------------------------------------------------------------------------------------|
| My Profile                                             |                                                                                                    |
| Contact Information                                    | Contact Information                                                                                                    |
| Credentials                                            | User 10 04166 / rdtest                                                                                                    |
| Channel Settings                                       | * Last Name Trag                                                                                                    |
| My History                                             | Denatop Last Light Annex logged in Test                                                                                                    |
| Secure Messaging                                       | * Erval Address Dest@hesbark.com                                                                                                    |
|                                                        | * Encrypted Report Persword Pertona 1235                                                                                                    |
| Subscriptions                                          | Prome Number 355-555-5555 End                                                                                                    |
| File Vault                                             | Trucie OHS Messages V                                                                                                    |
| Hentage Bank of Commerce<br>Secure Browser             | Terms and Conditions 10 by ctching here, Lagree to the Terms and Conditions                                                                                                |
|                                                        | Heritage Bank of Commerce<br>To opt-od at any time, and \$70P to 19453. To receive more information, and HELP to 99453.                                                    |
| Record last changed by<br>04166 / rdbest               |                                                                                                    |
| Record last changed at<br>Nov 12, 2019 10:45 AM PST    | Heissage and Data Rates Hay Apply, Number of Messages Yarles Per Sherr. Account holder<br>authorizes charges to appear on weekee bill or be detacted from preprid balance: |
| Record created on<br>Oct 12, 2019 6:25 AM POT          | Ther One Carriens: ATIAT, Version, T-Motile e, Soriel, Metro PCS e, U.S. Cellular in<br>To Contact Supports Customer Service                                               |
| User last logged in at<br>Nov 12, 2019 12:06:47 PM PST | Hessage Enabled Call Proce Number 555-5555 Tect                                                                                                    |
| Return to my home page                                 | Flax Number Text                                                                                                    |
| Make this my home page                                 | Numières Lint                                                                                                    |
|                                                        | Street Address [100 Almaden Bird                                                                                                    |
| Help for this page                                     |                                                                                                    |
| Print this page                                        | City San Jose                                                                                                    |
| Terms and conditions                                   | State CA                                                                                                    |
| Privacy policy                                         | Zip / Postal Code (95113                                                                                                    |
| Contact us                                             | Country United States                                                                                                    |
|                                                        | Time Zone US(Placific (PST)                                                                                                    |
|                                                        | Language English (United States)                                                                                                    |
|                                                        | = What is your favorite holdby? Inddby                                                                                                    |
|                                                        | * What is your mother's middle name? Jame                                                                                                    |
|                                                        | * Advanced                                                                                                    |

Check "Enable SMS Messages", and accept the Terms and Conditions.

Enter the cell phone number to enable text messages.

Click "Save".

You will receive a text with the following message:

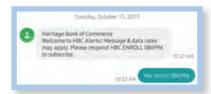

Reply to text message received with HBC ENROLL with numeric code provided in the text message. A confirmation text will be received when you have successfully enrolled.

# Selecting Your Delivery Method of Your One-Time Passcode

#### Selecting Your Delivery Method of Your One-Time Passcode

Go to "My Settings" > Subscriptions

| My Settings<br>My Profile         | My Profile : Credentials                                                                                                    | My Profile<br>My History                    |
|-----------------------------------|----------------------------------------------------------------------------------------------------|---------------------------------------------|
| Contact Information               | Password Change                                                                                                    | Secure Messaging<br>Subscriptions           |
| Credentials                       | Please enter your current password      Please enter your new password                                                             | File Vault                                  |
| Channel Settings                  | * Please re-enter your new password                                                                                                | Heritage Bank Of Commerce Secure<br>Browser |
| My History                        | Secret Questions                                                                                                    |                                             |
| Secure Messaging<br>Subscriptions | * Question #1 What is your favorite song?   * Answer To Question #1 ****  * Question #2 Who is your favorite all-time entertainer? |                                             |

Select: Out of Band Authorization > Delivery Setting > Out of Band Authorization

Select preferred Delivery Method:

1. Email > Select the email radio button, and HTML for Format Preference.

| ut Of Band Authorization  |                   |
|---------------------------|-------------------|
| Delivery Settings         |                   |
| + / - Data Type           | Format Preference |
| Out Of Band Authorization |                   |

2. SMS Text > Select the phone radio button and Text for Format Preference.

| ut Of Band Authorization  |                   |
|---------------------------|-------------------|
| Delivery Settings         |                   |
| + / - Data Type           | Format Preference |
| Out Of Band Authorization | O 💿 Text 🗸        |

Click "Save".

Upon submitting, approving, or releasing ACH or Wire Transfer transactions, you will be prompted to enter your **PIN**. Your **PASSCODE** will arrive through your preferred Delivery Method. Enter your **PASSCODE** to finalize your transaction.

#### ACH Payments – Template and Free-Form Batch

This process allows for the creation of an ACH batch from either existing templates or free-form (without a template). If a template is used, the batch can be created one time for the current processing day or a future processing day. A template can also be created to be used on a recurring basis, according to a schedule that is defined.

Free form batches may be created for the current or a future processing day, but may not be established as a recurring series.

Existing payees or new payees created may be used and saved, when initiating batches either from a template or free-form.

Creating an ACH Batch: There are four steps to creating an ACH Batch: Select, Request, Review, and Complete. These steps are displayed at the top of the screen throughout the payment creation process.

| — Current Progress — 1 Select — 2 Requ | est — ③ Review — ④ Co | mplete      |                                                      |
|----------------------------------------|-----------------------|-------------|------------------------------------------------------|
| elect Template                         | Free-Form Bat         | ch          |                                                      |
| elect existing ACH Batch template.     | ACH Company           | ACH Test    |                                                      |
| 8                                      | Debit Credit          | Credit Only |                                                      |
| ACH Ltd. Test                          | Batch Type            |             | •                                                    |
| Readers Import Test                    |                       |             |                                                      |
| Tax Express Pymit                      |                       |             |                                                      |
| TAx Express Test 2                     |                       |             |                                                      |
| Tax Template Review                    |                       | Dane re     | Indicates require<br>enerated on 12/04/2019 at 12:28 |
| Test Secure Browser                    |                       | Luder Bo    | they does not were on a second                       |
| Test Test                              |                       |             |                                                      |

Select:

- Select Template Click the magnifying glass to select from the list of existing templates or enter a portion or the entire template name in the box. The system displays potential matches in a list from which you may click on a template to select it.
- Free-Form Batch Select the type of batch from the drop-down menu to create an ACH batch without using a pre-defined template. Then select the Batch Type.

## ACH Payments – Template and Free-Form Batch

Request:

When a template is selected, the system displays the contents of the template for review or editing. Some fields are displayed as text only and changes cannot be made. This includes ACH Company, Batch Type, and Offset Account. These fields were pre-defined in the template and are now locked for this batch.

|                                                 |                                                                                                    |                                                                                                    | ~                                          | oday as cutoff time is 4:00 |                                     |
|-------------------------------------------------|----------------------------------------------------------------------------------------------------|----------------------------------------------------------------------------------------------------|--------------------------------------------|-----------------------------|-------------------------------------|
| a                                               | irrent Progress                                                                                                    | 1) Select 2 Reque                                                                                                    | est [3] Review                             | (4) Complete                |                                     |
| CH Batch                                        | Details                                                                                                    |                                                                                                    |                                            |                             |                                     |
| Pay                                             | ment Date 12/05/2019                                                                                                    | Em                                                                                                    |                                            |                             |                                     |
| ACH                                             | Company ACH Test                                                                                                    |                                                                                                    |                                            |                             |                                     |
|                                                 | Batch Type Individual                                                                                                    | (PPD) - Credit Only                                                                                                    |                                            |                             |                                     |
|                                                 |                                                                                                    | IAND DEPOSIT (John T Test                                                                                                    | - Checking) - \$17.62 (i                   | USD)                        |                                     |
|                                                 | late Name Test Secure                                                                                                    |                                                                                                    |                                            |                             |                                     |
|                                                 | otal Credits \$1.00 (1)                                                                                                    | Total Debits \$0                                                                                                    | 0.00 (0)                                   |                             |                                     |
|                                                 | age Credits \$1.00 (1)                                                                                                    | Page Debits \$0                                                                                                    | 0.00 (0)                                   |                             |                                     |
| Company                                         | Discretionary Data                                                                                                    |                                                                                                    |                                            |                             |                                     |
| * Compar                                        | y Entry Description Pay                                                                                                    | ment                                                                                                    |                                            |                             |                                     |
|                                                 | Sys<br>Con<br>Earl<br>Earl<br>Exp                                                                                                    | ding Actions: Notify via EMA<br>tem Events: Notify via EMA<br>nplete - Unsuccessful: Notify v<br>plete - Successful: Notify v<br>ly Action Taken: Notify via E<br>ly Action Removed: Notify vi<br>ired: Notify via EMAIL                       | y via EMAIL<br>ia EMAIL<br>IMAIL           |                             |                                     |
| Exclude                                         | Sys<br>Con<br>Earl<br>Earl<br>Exp                                                                                                    | tem Events: Notify via EMAJ<br>nplete - Unsuccessful: Notify<br>nplete - Successful: Notify v<br>ly Action Taken: Notify via E<br>ly Action Removed: Notify via                                                                                | y via EMAIL<br>ia EMAIL<br>IMAIL           |                             |                                     |
| Exclude                                         | Sys<br>Con<br>Earl<br>Earl<br>Earl<br>Earl<br>Earl<br>Earl<br>Earl<br>Earl                                                                                                    | tem Events: Notify via EMAI<br>nplate - Unsuccessful: Notify via<br>Igazon Successful: Notify via<br>Igazon Taken: Notify via E<br>Iy Action Removed: Notify via<br>Igazon Notify via EMAIL                                                    | y via EMAIL<br>ia EMAIL<br>IMAIL           |                             |                                     |
| Exclude<br>durin<br>Search (                    | System<br>Con<br>Ear<br>Bar<br>Ber<br>Exp<br>Recurring Options<br>\$0.00/empty items<br>g batch submission                                                                                                    | tem Events: Notify via EMAI<br>nplate - Unsuccessful: Notify via<br>Igazon Successful: Notify via<br>Igazon Taken: Notify via E<br>Iy Action Removed: Notify via<br>Igazon Notify via EMAIL                                                    | y via EMAIL<br>ia EMAIL<br>IMAIL           | Addenda                     | Remittance<br>+ / -                 |
| Exclude                                         | Symposities Symposities Sympos                                                                                                    | tern Events: Notify via EMA)<br>Inglete – Unscisosrilli Notify<br>Inglete – Successful Notify<br>I Action Takens: Notify via<br>I Action Removedi Notify v<br>I Action Removedi Notify via<br>EMAIL<br>via Selected                            | y va BNAIL<br>is EMAIL<br>MAIL<br>is EMAIL | Addenda                     |                                     |
| Exclude<br>durin<br>Search I<br>xclude<br>+ / - | Sydy<br>Con<br>Con<br>Ear<br>Eacurring Options<br>S0.00/empty items<br>g batch submission<br>Payee Records<br>Payee                                                                                                    | sere Events: Notify via EMA<br>Inplate - Unscissorial in Notify via<br>Inplate - Successful Notify via<br>Successful Notify via<br>Actions Removad Notify via<br>PAAID<br>red Notify via EMAIL<br>se Selected<br>Account<br>Showing 1 - 1 of 1 | y va BAAIL<br>is EMAIL<br>MAIL<br>is EMAIL | Addenda<br>1.00 [Test       | +/-                                 |
| Exclude<br>durin<br>Search I<br>xclude<br>+ / - | System<br>Social<br>Social | sem Events: Notify via EMAJ<br>Inplate - Unscissorial in Notify via<br>Inplate - Successful Notify via<br>Successful Notify via<br>Action Temporal Notify via<br>PARIO<br>red Notify via EMAIL<br>ne Selected<br>Account<br>Showing 1 - 1 of 1 | y va BAAIL<br>is EMAIL<br>MAIL<br>is EMAIL |                             | + / -<br>Items to display: 10 20 50 |
| Exclude<br>durin<br>Search I<br>xclude<br>+ / - | Recurring Options Provided Paymes Paymes Go to page 1 Control Control                                                                                                    | erre Events: Notify via EMAI<br>printe - Unscienceativi Notify<br>ty Action Removal Notify via<br>Y Action Removal Notify via<br>Y Action Removal Notify via<br>red Notify via EMAIL<br>& Showing 1 - 1 of 1<br>Otel (=2222 (DDA) •            | y va BAAIL<br>is EMAIL<br>MAIL<br>is EMAIL |                             | + / -<br>Items to display: 10 20 50 |

Click "Request Batch"

When Free-Form is selected, all fields will be displayed as available for entry, unless a field only contains one possible value. When only one value is available, the system removes the selection menu and preselects the single option, in order to expedite the ACH batch creation process.

Review:

The batch must be reviewed before being initiated. If needed, the User is able to search through the payees to find and verify a specific transaction. Excluded records and payees that have outstanding pre-notes are displayed in grey text to indicate that they will not be processed in this batch.

Complete:

The batch is now queued to be submitted to the bank at the next available batch processing period. A green banner will display at the top of the page providing the date, time, and a Transaction Number or the name of the recurring series, if one was defined. The body of the page displays the details of the batch.

## Establishing a Recurring ACH Payment

#### Establishing a Recurring ACH Payment

This information is intended to assist with creating recurring ACH scheduled payments.

Go to Payments & Transfers > ACH Payments

| PAYMENTS         | & TRANSFERS |
|------------------|-------------|
| Payment Activity |             |
| ACH Payments     | 1           |

"Select Template", click to search and select an existing ACH template:

| — Current Progress — 1 Select — 2 Requ | iest 3 Review 4 Complete |
|----------------------------------------|--------------------------|
| elect Template                         | Free-Form Batch          |
| ×                                      | ACH Company              |
| sckie Rent                             |                          |

In the "Create Batch" section, confirm the payee name, account number and amount:

| 10/10/2019 is the next available payment date for a credit ba | tch if entered today as cutoff tim | e is 4:00 PM PDT.                                                               |
|---------------------------------------------------------------|------------------------------------|---------------------------------------------------------------------------------|
| Current Progress                                              | 3 Review 4 Complete                |                                                                                 |
| CH Batch Details                                              |                                    |                                                                                 |
| Payment Date 10/10/2019                                       | Company Discretionary Data         |                                                                                 |
| ACH Company Heritage123Corp                                   | * Company Entry Description        | Rent                                                                            |
| Batch Type Individual (PPD) - Credit Only                     | Notify Me                          | Pending Actions: Notify via EMAIL<br>System Events: Notify via EMAIL            |
| * Offset Account 3333 - DEMAND DEPOSIT (BETTY Q               |                                    | Complete - Unsuccessful: Notify via EMAII                                       |
| Template Name Jackie Rent                                     |                                    | Complete - Successful: Notify via EMAIL<br>Early Action Taken: Notify via EMAIL |
| Total Credits \$1.00 (1) Total Debits \$0.00 (0               |                                    | Early Action Removed: Notify via EMAIL<br>Expired: Notify via EMAIL             |
| Page Credits \$1.00 (1) Page Debits \$0.00 (0                 | Recurring Options                  | None Selected                                                                   |
|                                                               | Exclude \$0.00/empty items         |                                                                                 |
|                                                               | during batch submission            |                                                                                 |
|                                                               |                                    |                                                                                 |
|                                                               |                                    |                                                                                 |
|                                                               |                                    |                                                                                 |

## Establishing a Recurring ACH Payment

Once this information has been confirmed, click on "Recurring Options" to set up your payment schedule.

Select: Start Date

Select Duration: Indefinitely, Repeats until End Date, or Fixed Number of Transactions

Select Transaction Frequency: Daily, Weekly, Bi-Weekly, Semi-Monthly, Monthly, or Annually

| System | -calculated<br>and other s | First Payme      | nt Date" to ensur<br>he selected day o | e timely pro | ayment will be cr<br>cessing based on<br>on-business day, | eated on the<br>your specified "Start<br>the transfer request |
|--------|----------------------------|------------------|----------------------------------------|--------------|-----------------------------------------------------------|---------------------------------------------------------------|
| O Tra  | nsaction Rep               | peats Indefinite |                                        |              |                                                           |                                                               |
| Daily  | Weekly                     | Bi-weekdy        | Semi-monthly                           | Monthly      | Annually                                                  |                                                               |
| € E    | ach business               | day ( Monday     | through Friday )                       |              |                                                           |                                                               |
| Qs     | pecific days               | of the week      |                                        |              |                                                           |                                                               |

Click "Save".

Once the schedule has been established, enter the "Recurring Series Name."

| • Search P     | ayee Records         |                    |        |         |                                                                  |
|----------------|----------------------|--------------------|--------|---------|------------------------------------------------------------------|
| techude<br>+/- | Exect                | Account            | Amount | Addenda | Remittance<br>+/-                                                |
| 0              | Go to page 1 S       | bowring 1 - 1 of 1 |        |         | Items to display: 10 20 50                                       |
| 00             | Jackie Jones (*2837) | *2222 (DDA) 🗸      | 1.00   |         | E Remittance                                                     |
| 0              | Ge to page 1 S       | bowing 1 - 1 of 1  |        |         | Result to display: 10 (20 50)<br>Names coherent to 0.001 seconds |

Click "Request Batch"

### Establishing a Recurring ACH Payment

| Payee<br>Pres 1 Next Go to page 1<br>Jackie Jones (*2837) | Account<br>Showing 1 - 1 of 1<br>*2222 (DDA)                                                                                                    | ABA<br>121142287                                                                  | Amount | Addenda<br>Items to display: 10 20 50 |  |  |  |
|-----------------------------------------------------------|----------------------------------------------------------------------------------------------------|-----------------------------------------------------------------------------------|--------|---------------------------------------|--|--|--|
| Payee                                                     | Account                                                                                                    | ABA                                                                               | Amount | Addenda                               |  |  |  |
|                                                           |                                                                                                    | 54.34                                                                             |        | 1.10.10                               |  |  |  |
| Search Payee Records                                      |                                                                                                    |                                                                                   |        |                                       |  |  |  |
| Notify Initiator Options                                  | Rent<br>Pending Actions: Notify via EMA<br>Complete - Unsuccessful: Notif<br>Complete - Successful: Notify via<br>Early Action Taken: Notify via I<br>Early Action Removed: Notify via<br>Expired: Notify via EMAIL                                                                                                    | IL<br>y via EMAIL<br>via EMAIL<br>EMAIL                                           |        |                                       |  |  |  |
| Total Credits<br>Company Entry Description                |                                                                                                    |                                                                                   |        |                                       |  |  |  |
|                                                           | and the second second sec | *3333 - DEMAND DEPOSIT (BETTY RUBBLE) - Hentage Bank of Commerce CERT (121142287) |        |                                       |  |  |  |
|                                                           | Heritage123Corp (1999999999)                                                                                                    |                                                                                   |        |                                       |  |  |  |
| Batch Type                                                | Individual (PPD) - Credit Only                                                                                                    |                                                                                   |        |                                       |  |  |  |
| Template Name                                             |                                                                                                    | nor sustaining on roy solvers                                                     |        |                                       |  |  |  |
| Accurring requestey                                       | Monthly on the 30th of the mo                                                                                                    | nth starting on 10/30/2019                                                        |        |                                       |  |  |  |

Click "Confirm"

Complete the Pin and Passcode process.

When information has been entered and confirmed successfully, you will receive the confirmation message below: Note: ACH Payments required dual approval on or before the payment date.

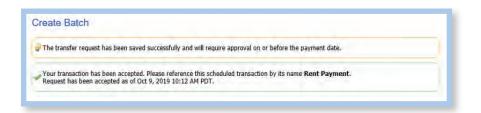

**Please note:** Recurring Transactions cannot be approved for an indefinite period of time. These types of transaction can be approved for up to 90 days using the "Future Payment" section or 10 months under the "Recurring Payments" section.

### ACH NACHA File Upload – How to Import an ACH NACHA File

#### ACH NACHA File Upload-How to Import an ACH NACHA File

Go to Payments & Transfers > ACH Payments

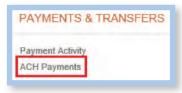

Select > Transaction Imports

| Payment Activity     |
|----------------------|
| ACH Payments         |
| Create Batch         |
| Manage Batch Templat |
| Transaction Import   |

Before uploading a file, "NACHA Import Preferences" will need to be selected and saved. If processing under multiple IDs, each sub-section will need to be updated.

Does your File contain an offset? If submitting a balanced file, leave "Yes" on, then click "Select Accounts" to choose the account in your file. If your file is not balanced select "No" and the offset account will automatically populate into the "Account" section.

Once changes have been "Saved" under NACHA Import Preferences, select "Upload" under "Data Import: ACH Transaction Import" to browse for your ACH File.

|        | File Maps                                           | Is Active       |           |
|--------|-----------------------------------------------------|-----------------|-----------|
|        | ED1820 ACH Transfer Import                          | 3 Set as Active | Jolo Uplo |
|        | ISO20022 ACH Transfer Import                        | Set as Active   | 🗔 Upla    |
|        | NACHA ACH Transfer Import                           | Set as Active   | Jolo      |
| EP TWO | Heb                                                 |                 |           |
|        | NACHA Import Preferences                            |                 |           |
|        | Does your file contain offsets?                     |                 |           |
|        | • Yes                                               | C No-           |           |
| EP ONE | What offset accounts should we look for in the file | 67              |           |
|        | Accounts<br>No Items Selected.                      | Select #        | ccounts   |
|        | the assesse operations                              |                 |           |
|        |                                                     |                 |           |
|        |                                                     |                 |           |
|        | Transmission of the                                 |                 |           |
|        | <ul> <li>NACHA Test</li> </ul>                      |                 |           |

### ACH NACHA File Upload – How to import an ACH NACHA File

Browse for your file from its saved location on your computer.

| Data Import : ACH Transaction Import |  |
|--------------------------------------|--|
| * Select File Payroll.ACH            |  |
| Upload File                          |  |

Select "Upload File" and complete the Pin and Passcode process.

A "File Load Successful Validation" report will display with a warning that dual approval is required.

|                                                                                                    |                                                                                                    | AGE                                                                                                    |                                                                                                    | Report Date/Time<br>Filename<br>Batch ID<br>File Size<br>Critical Items<br>Informational Items<br>Warning Items | Oct 9, 2019 1:54:25 PM PDT<br>Payroli Test tx<br>20191009-487<br>950 bytes<br>0<br>16 |
|----------------------------------------------------------------------------------------------------|----------------------------------------------------------------------------------------------------|----------------------------------------------------------------------------------------------------|----------------------------------------------------------------------------------------------------|----------------------------------------------------------------------------------------------------|---------------------------------------------------------------------------------------|
|                                                                                                    |                                                                                                    | Transmission                                                                                                    | n Data                                                                                                    |                                                                                                    |                                                                                       |
|                                                                                                    |                                                                                                    | Receiving Bank<br>Transmitting Company<br>Transmitting User<br>Received Date/Time<br>Data Validation and Processing Service ID<br>Upload Method<br>Status                                                                                                    | Heritage Bank of Commerce CERT<br>Heritage123Corp<br>pasicn<br>Oct 9, 2019 1:54:25 PM PDT<br>ACHPAYMENTSIMPORT<br>Web<br>Complete |                                                                                                    |                                                                                       |
| Oct 9, 2019         1.54/28 PM PDT           Oct 9, 2019         1.54/28 PM PDT           Oct 9, 2019         1.54/28 PM PDT           Oct 9, 2019         1.54/28 PM PDT           Oct 9, 2019         1.54/28 PM PDT           Oct 9, 2019         1.54/28 PM PDT           Oct 9, 2019         1.54/27 PM PDT           Oct 9, 2019         1.54/27 PM PDT           Oct 9, 2019         1.54/27 PM PDT           Oct 9, 2019         1.54/37 PM PDT           Oct 9, 2019         1.54/34 PM PDT           Oct 9, 2019 | Information<br>Information<br>Information<br>Information<br>Information<br>Information<br>Information<br>Information<br>Information<br>Information<br>Information<br>Information<br>Information | Skipping Ingerprint check<br>Overridden file mepper specified by user<br>Using custom file mepper specified by user<br>CACH File Visitation complete<br>Detected 0 ACH Debits as offset transactions.<br>Detected 0 ACH Debits as offset transactions.<br>Detected 0 ACH Debits as offset transactions.<br>Detected 2 ACH Credits as offset transactions.<br>Total ACH transactions found in file 2<br>Credited 2 ACH Payments in 5 NACHA-formatied batches<br>Imported 2 ACH Credits valving \$1.00-<br>Imported 0 Prenotes.<br>Imported 0 Debits Transactions<br>Imported 0 Debits Transactions<br>Imported 0 Debits Transactions<br>Imported 1 ACH bebits valving \$1.00<br>Assigned 1 transaction ID<br>Number of ACH batches resouring isprovel 1<br>File completed validation |                                                                                                    |                                                                                                    |                                                                                       |

### Payments & Transfers – Approving ACH Transactions

#### Payments & Transfers – Approving ACH Transactions

When approving an ACH transaction that will go out the following business day, you will find it under your Dashboard > Action Center. Click on the box with the number to be redirected to the appropriate page for approval.

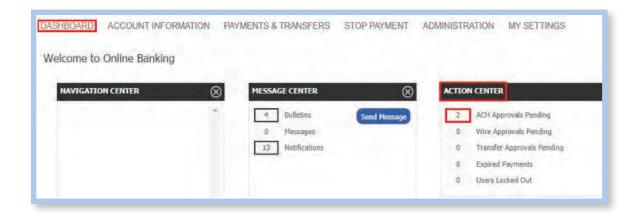

Under Payments & Transfers > Current Activity, you will find your ACH transactions Pending Approval. If you are approving several at the same time, click on the '+'. This will select all your transactions for approval. Click "Approve" next to '+' to proceed.

Note: If you are approving a single transaction, Click "Approve".

| PENDING<br>Pending Approval<br>Pending Release | ACH Payments<br>\$2.00 (2)                                                                                                    | Wire Transfers                                                                                                    | Account Transfers                                                                                                    | ALL TRANSACTIONS                                                                                                    |
|------------------------------------------------|----------------------------------------------------------------------------------------------------|----------------------------------------------------------------------------------------------------|----------------------------------------------------------------------------------------------------|----------------------------------------------------------------------------------------------------|
| Pending Approval                               | \$2.00(2)                                                                                                    | tine transfers                                                                                                    | Account transfers                                                                                                    |                                                                                                    |
| Pending Approval                               |                                                                                                    |                                                                                                    | \$0.00(0)                                                                                                    | S2.00(2)                                                                                                    |
|                                                | \$2.00(2)                                                                                                    | \$0.00(0)                                                                                                    | \$0.00(0)                                                                                                    | \$2.00(2)                                                                                                    |
|                                                | \$0,00(0)                                                                                                    | \$0,00(0)                                                                                                    | \$0.00(0)                                                                                                    | \$0.00(0)                                                                                                    |
| Other Pending                                  | \$0.00(0)                                                                                                    | \$0.00(0)                                                                                                    | \$0.00(0)                                                                                                    | \$0.00(0)                                                                                                    |
| COMPLETE                                       | \$0.00(0)                                                                                                    | \$0.00(0)                                                                                                    | \$0.00(0)                                                                                                    | \$0.00(0)                                                                                                    |
| Successful                                     | \$0.00 (D)                                                                                                    | \$0.00(0)                                                                                                    | \$0.00(0)                                                                                                    | \$0.00(0)                                                                                                    |
| Unsuccessful                                   | \$0.00(0)                                                                                                    | (0) 00.02                                                                                                    | \$0.00(0)                                                                                                    | \$0.00(0)                                                                                                    |
| ALL                                            | \$2.00(2)                                                                                                    | \$0.00(0)                                                                                                    | \$0.00(0)                                                                                                    | \$2,00(2)                                                                                                    |
| Fide Status Detail                             |                                                                                                    |                                                                                                    |                                                                                                    | Refrest                                                                                                    |
| Search Transactions                            |                                                                                                    |                                                                                                    |                                                                                                    |                                                                                                    |
|                                                |                                                                                                    |                                                                                                    |                                                                                                    |                                                                                                    |
| En 1 Mint Go to page 1                         | Showing 1 - 2 of 2                                                                                                    | L                                                                                                    |                                                                                                    | Items to display: 10 20 50                                                                                                    |
| + - 🕜 Approve 🕜 Relear                         | e 🖉 Approve And Relea                                                                                                    |                                                                                                    |                                                                                                    |                                                                                                    |
| ACH-00019745                                   |                                                                                                    |                                                                                                    | proval 🛛 🖉 View 🖌 App                                                                                                    | prove 🖉 Edit 🗙 Cancel                                                                                                    |
|                                                |                                                                                                    |                                                                                                    |                                                                                                    |                                                                                                    |
|                                                |                                                                                                    |                                                                                                    | Checking) - Heritage Bank of C                                                                                                    | commerce (121142287)                                                                                                    |
| ACH-00018157                                   | Constant and and and                                                                                                    |                                                                                                    | proval [ 🖉 View 🖌 App                                                                                                    | prove 🖉 Edit 🗙 Cancel                                                                                                    |
|                                                | Batch Type: Individual                                                                                                    | (PPD)                                                                                                    |                                                                                                    |                                                                                                    |
|                                                |                                                                                                    |                                                                                                    | Checking) - Heritage Bank of C                                                                                                    | ommerce (121142287)                                                                                                    |
| + / - 📝 Approve 🖉 Relear                       | e Approve And Relea                                                                                                    | 64                                                                                                    |                                                                                                    |                                                                                                    |
|                                                | AL<br>Hide Status Data<br>+ Search Transactions<br>- Acorove Release<br>- Acorove Release<br>- Acorove Acorove Release<br>- Acorove Acorove Acorov | Unaccessful \$5.00(0)<br>ALL \$2.00(2)<br>I tide Status Datal<br>• Search Transactions<br>I file Go to page I Showing 1 - 2 of 2<br>• Approve And Release<br>• Approve And Release<br>• Acti+00019745<br>Payment Date: 11/24/201<br>Batch Type: Thindical<br>Offset Account: 9054 - D<br>Initiator: RD Test (I<br># ACH-00018157<br>Payment Date: 11/24/201<br>Batch Type: Thindical<br>Offset Account: 9055 - D<br>Initiator: RD Test (I<br># Acti+00018157<br>Payment Date: 11/24/201<br>Batch Type: Thindical<br>Offset Account: 9056 - D<br>Initiator: RD Test (I<br># Acti+00018157 | Unaccessful         \$50.00(0)         \$50.00(0)           ALL         \$22.00(2)         \$50.00(0)           Itide Status Data         \$550.00(0)         \$50.00(0)           Itide Status Data         \$550.00(0)         \$50.00(0)           Itide Status Data         \$550.00(0)         \$50.00(0)           Itide Status Data         \$50.00(0)         \$50.00(0)           Itide Status Data         \$50.00(0)         \$50.00(0)           Itide Status Contact         \$50.00(0)         \$50.00(0)           Itide Status Contact         \$50.00(0)         \$50.00(0)           Itide Status Contact         \$50.00(0)         \$50.00(0)           Itide Status Contact         \$50.00(0)         \$50.00(0)           Itide Status Contact         \$50.00(0)         \$1.00(0)           Itide Status Contact         \$1.00(0)         Pending Ap           Payment Date:         \$1.26(2019)         Batch Type:           Batch Type:         Totional (PD)         Offset Account:         \$1.00(0)           Offset Account:         \$1.00(0)         Pending Ap           Payment Date:         \$1.2(2019)         Batch Type:         Totional (PD)           Offset Account:         \$1.00(0)         Pending Ap         Payment Date:         \$1.00(0) <td>Unaccessful         \$50.00(0)         \$50.00(0)         \$50.00(0)           Hide Status Datal         \$2200(2)         \$50.00(0)         \$50.00(0)           Hide Status Datal         \$         \$58arch Transactions         \$</td> | Unaccessful         \$50.00(0)         \$50.00(0)         \$50.00(0)           Hide Status Datal         \$2200(2)         \$50.00(0)         \$50.00(0)           Hide Status Datal         \$         \$58arch Transactions         \$ |

### Payments & Transfers – Approving ACH Transactions

The system will populate the following message as confirmation of the transactions you want to approve.

| Action Items<br>Transaction ID | Funds Destination | Action  | Amount |
|--------------------------------|-------------------|---------|--------|
| ACH-00018157                   |                   | Approve | \$1.00 |
| ACH-00019745                   |                   | Approve | \$1.00 |

Click "OK"

If approving one ACH transaction at a time, the following message will appear.

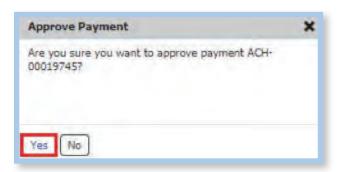

Click "Yes"

Enter your PIN. Click "Generate".

Enter the Passcode that was sent via text or email.

| Distance     | and an and DEM F |          |
|--------------|------------------|----------|
| Please       | enter your PIN   | Generate |
| Please enter | your passcode    |          |
|              |                  | -        |

Click "Submit"

### Payments & Transfers – Approving ACH Transactions

Successful approval of multiple transactions will bring up the message below.

| Bulk Action Results<br>Transaction ID | Funds Destination | Bulk Action Results  | Amount |
|---------------------------------------|-------------------|----------------------|--------|
| ACH-00018157                          |                   | Successful Approval. | \$1.00 |
| ACH-00019745                          |                   | Successful Approval. | \$1.00 |

When approving a single transaction, the approval message will appear:

|                      | Payment Activity Cu                                                                                                    | Irrent Activity          |                |                   |                               |
|----------------------|----------------------------------------------------------------------------------------------------|--------------------------|----------------|-------------------|-------------------------------|
| Payment Activity     | -                                                                                                    |                          |                |                   |                               |
| Current Activity     | The payment ACH-00019914                                                                                                    | has been successfully ap | proved.        |                   |                               |
| Future Payments      |                                                                                                    | ACH Payments             | Wire Transfers | Account Transfers | ALL TRANSACTIONS              |
| Payment History      | PENDING                                                                                                    | S4.00(4)                 | s0.00(0)       | Account transfers | ALL TRANSACTIONS<br>\$4.00(4) |
| Recurring Transfers  | Pending Approval                                                                                                    | \$1.00(1)                | \$0.00(0)      | \$0.00(0)         | \$1.00(1)                     |
| interesting managers | Pending Release                                                                                                    | \$0.00(0)                | \$0.00(0)      | \$0.00(0)         | \$0.00(0)                     |
| ACH Payments         | Other Pending                                                                                                    | \$3.00(3)                | \$0.00(0)      | \$0.00(0)         | \$3.00(3)                     |
| word Payments        | COMPLETE                                                                                                    | \$0.00(0)                | \$0.00(0)      | \$0.00(0)         | \$0.00(0)                     |
| Nice Transfer        | Successful                                                                                                    | \$0.00(0)                | \$0.00(0)      | \$0.00(0)         | \$0.00(0)                     |
|                      | Uneuccessful                                                                                                    | \$0.00(0)                | \$0.00(0)      | \$0.00(0)         | \$0.00(0)                     |
| Account Transfer     | ALL                                                                                                    | \$4.00(4)                | \$0.00(0)      | \$0.00(0)         | \$4.00(4)                     |
| Payee Maintenance    | 🔎 Hide Status Detail                                                                                                    |                          |                |                   | Patras                        |
| under mannenburge    | * Search Transactions                                                                                                    |                          |                |                   |                               |
| import Maintenance   | A CONTRACTOR OF A CONTRACTOR OF A CONTRACTOR O |                          |                |                   |                               |
| Tax Payments         |                                                                                                    |                          |                |                   |                               |
| Rill Page            | No Results                                                                                                    |                          |                |                   |                               |

Approved transactions will now show as "Pending Delivery" until they are captured by the bank. The status will change to "Delivered" once captured.

| A REAL PROPERTY OF A REAL PROPERTY OF A READ PROPERTY OF A REAL PROPERTY OF A REAL PROPERTY OF A REAL PROPERTY OF A REAL PROPERTY OF A REAL PROPERTY OF A REAL PROPERTY OF A REAL PROPERTY OF A REAL PROPERTY OF A REAL PROPERTY OF A REAL PROPERTY OF A REAL PROPERTY OF A REAL PROPER |                          |                                                                                                    |                                                                                                    |                                            |                           |
|----------------------------------------------------------------------------------------------------|--------------------------|----------------------------------------------------------------------------------------------------|----------------------------------------------------------------------------------------------------|--------------------------------------------|---------------------------|
| Payment Activity                                                                                                    | 1                        | ACH Payments                                                                                                    | Wire Transfers                                                                                                    | Account Transfers                          | ALL TRANSACTIONS          |
| Current Activity                                                                                                    | PENDING                  | \$2.00(2)                                                                                                    | \$0.00(0)                                                                                                    | \$0.00(0)                                  | \$2.00 (2)                |
| Future Payments                                                                                                    | COMPLETE                 | \$0.00 (8)                                                                                                    | (0) 00.02                                                                                                    | \$0.00(0)                                  | \$0.00 (0)                |
| Payment History                                                                                                    | ALL                      | \$2.00(2)                                                                                                    | \$0.00(0)                                                                                                    | \$0.00(0)                                  | \$2.00(2)                 |
|                                                                                                    | Show Status Detail       |                                                                                                    |                                                                                                    |                                            | Refres                    |
| Recurring Transfers                                                                                                    | Search Transactions      |                                                                                                    |                                                                                                    |                                            |                           |
| CH Payments                                                                                                    |                          |                                                                                                    |                                                                                                    |                                            |                           |
| Wre Transfer                                                                                                    |                          |                                                                                                    |                                                                                                    |                                            |                           |
| ine manaren                                                                                                    | Ena 1 fairt Go to page 1 | Showing 1 - 2 of 2                                                                                                    |                                                                                                    |                                            | Items to display: 10 20 5 |
| ccount Transfer                                                                                                    |                          |                                                                                                    |                                                                                                    |                                            |                           |
| ccount transfer                                                                                                    | +1- [2                   | ine 😵 Boomy And Palmi                                                                                                    | -                                                                                                    | 100                                        |                           |
|                                                                                                    | +/-                      | and the second sector                                                                                                    | 51.00 Pending De                                                                                                    | livery                                     | View Cancel               |
| Agee Maintenance                                                                                                    |                          | Payment Date: 11/26/201                                                                                                    | 51.00 Pending De                                                                                                    | livery                                     | View Cancel               |
| layee Maintenance<br>mport Maintenance                                                                                                    |                          | Payment Date: 11/26/201<br>Batch Type: Individual                                                                                                    | S1.00 Pending De                                                                                                    |                                            |                           |
| layee Maintenance<br>mport Maintenance                                                                                                    |                          | Payment Date: 11/26/201<br>Batch Type: Individual                                                                                                    | S1.00 Pending De<br>PPD)<br>MAND DEPOSIT (John T Test                                                                                                    | livery<br>Checking) - Heritage Bank of C   |                           |
| layee Maintenance<br>mport Maintenance<br>ax Payments                                                                                                    | ACH-00019745             | Payment Date: 11/26/201<br>Batch Type: Individual<br>Offset Account: *0066 - DB                                                                                                    | S1.00 Pending De<br>PPD)<br>MAND DEPOSIT (John T Test<br>4166   rdtest)                                                                                                    | - Checking) - Heritage Bank of C           | ommerce (121242287)       |
| ayee Maintenance<br>nport Maintenance<br>ax Payments<br>III Pay                                                                                                    |                          | Payment Date: 11/26/201<br>Batch Type: Individual<br>Offset Account: *0066 - DI<br>Initiator: 6D Test (0                                                                                    | S1.00 Pending De<br>PPD)<br>MAND DEPOSIT (John T Test<br>4166 / rotest)<br>S1.00 Pending De                                                                                                    | - Checking) - Heritage Bank of C           |                           |
| ayee Maintenance<br>mport Maintenance<br>ax Payments<br>III Pay                                                                                                    | ACH-00019745             | Payment Date: 11/26/201<br>Batch Type: Individual<br>Offset Account: "0066 - Di<br>Initiator: RD Test (0<br>Payment Date: 11/26/201                                                         | S1.00 Pending De<br>PPD)<br>MAND DEPOSIT (John T Test<br>4166   rotest]<br>S1.00 Pending De                                                                                                    | - Checking) - Heritage Bank of C           | ommerce (121242287)       |
| ayee Maintenance<br>nport Maintenance<br>ax Payments<br>III Pay<br>opitive Pay                                                                                                    | ACH-00019745             | Payment Date: 11/26/200<br>Batch Type: Individual<br>Offset Account: "0066 - 08<br>Tinitiator: 8D Tat (0<br>Payment Date: 11/26/201<br>Batch Type: Individual                               | S1.00 Pending De<br>PPD)<br>MAND DEPOSIT (John T Test<br>4166   rdtest]<br>S1.00 Pending De<br>PPD)                                                                                                    | - Checking) - Heritage Bank of C<br>livery | ommerce (121142267)       |
| ayee Maintenance<br>nport Maintenance<br>ax Payments<br>III Pay<br>opitive Pay                                                                                                    | ACH-00019745             | Payment Date: 11/26/201<br>Batch Type: Individual<br>Offset Account: "0066 - DI<br>Initiator: 6D Tatt (D<br>Payment Date: 11/26/201<br>Batch Type: Individual<br>Offset Account: "0066 - DI | S1.00         Peending De           9         9           9MAND DEPOSIT (John T Test 1466   rdhmt]           \$1.00         Peending De           9         9           9         9           9         9           9         9           9         9           9         9           9         9           9         9           9         9           9         9           9         9           9         9           9         9           9         9           9         9           9         9           9         9           9         9           9         9           9         9           9         9           9         9           9         9           9         9           9         9           9         9           9         9           9         9           9         9           9         9      10         9      10 <td>- Checking) - Heritage Bank of C</td> <td>ommerce (121142267)</td>            | - Checking) - Heritage Bank of C           | ommerce (121142267)       |
| Payee Maintenance                                                                                                    | ACH-00019745             | Payment Date: 11/26/200<br>Batch Type: Individual<br>Offset Account: "0066 - 08<br>Tinitiator: 8D Tat (0<br>Payment Date: 11/26/201<br>Batch Type: Individual                               | S1.00         Peending De           9         9           9MAND DEPOSIT (John T Test 1466   rdhmt]           \$1.00         Peending De           9         9           9         9           9         9           9         9           9         9           9         9           9         9           9         9           9         9           9         9           9         9           9         9           9         9           9         9           9         9           9         9           9         9           9         9           9         9           9         9           9         9           9         9           9         9           9         9           9         9           9         9           9         9           9         9           9         9           9         9      10         9      10 <td>- Checking) - Heritage Bank of C<br/>livery</td> <td>ommerce (121142267)</td> | - Checking) - Heritage Bank of C<br>livery | ommerce (121142267)       |

#### Payments & Transfers – Future-dated ACH Payments

Payments set further out than one business day will appear under Payments & Transfers > Payment Activity > Future Payments. The transaction will appear on the calendar on the settlement date. Click on the payment and the information will appear under the calendar.

Click on the check box and "Approve" button. You may approve a single transaction or multiple transactions.

| Current Activity                  | January 2020            |                     |              |              | month ineed       |
|-----------------------------------|-------------------------|---------------------|--------------|--------------|-------------------|
| uture Payments<br>Payment History | Ne                      | 7.0                 | and a second | The g        | *                 |
| locuming Transfers                |                         |                     | -            | DW8-90020772 |                   |
| 04 Payments                       |                         |                     |              |              |                   |
| ire Transfer                      |                         | 7                   |              | 1            | 34                |
| count Transfer                    |                         |                     |              |              |                   |
| yee Maintenance                   |                         |                     |              |              |                   |
| port Maintenance                  | 17                      | 94-                 | 10           | 14-          | 34                |
| x Payments                        |                         |                     |              |              |                   |
| ure payments are shown            |                         |                     |              |              |                   |
| daya                              | н                       | 31                  | 11           | п            | 44                |
| ium tariny harmi page.            |                         |                     |              |              |                   |
| aka mis my frome page             | p                       | 18                  | 29           | 36           | 1                 |
| Ip for this page                  |                         |                     |              |              |                   |
| int this page                     |                         |                     |              |              |                   |
| rms and conditions                | + Filter Transactions   |                     |              |              |                   |
| ivedy policy                      |                         |                     |              |              |                   |
| entact us                         | Sin 1 Sin to page 1     | Shanning 1 - 1 of 1 |              | Deros to     | display (1 20 (2) |
|                                   | 🔹 • 🖌 Approve 📝 Release | Approve And Ralease |              |              |                   |
|                                   | 2 5 DWR-00020772        |                     | \$1.00       | ( in some )  | Edit X Cancel     |

The system will populate the following message as confirmation of the transaction(s) you want to approve.

|       |     |         |                   | Action Items   |
|-------|-----|---------|-------------------|----------------|
| ount  | Amo | Action  | Funds Destination | Transaction ID |
| \$1.0 |     | Approve |                   | ACH-00019744   |
|       |     | Approve |                   | ACH-00019744   |

Click "OK"

### Payments & Transfers – Future-dated ACH Payments

Enter your PIN. Click "Generate".

Enter Passcode sent via text or email.

| PI       | ase enter your PIN  | <br>Gene | vate |
|----------|---------------------|----------|------|
| Diasco   | nter your passcode  |          | - da |
| Please a | inter your passcoue | <br>     |      |

Click "Submit".

Successful approval of transaction(s) will bring up the message below.

| Bulk Action Results |                   |                      |        |
|---------------------|-------------------|----------------------|--------|
| Transaction ID      | Funds Destination | Bulk Action Results  | Amount |
| ACH-00019744        |                   | Successful Approval. | \$1,00 |
|                     |                   |                      |        |

Note: Future-dated transactions will be picked up one day prior to settlement date.

Wire Transfers may be initiated through a free-form entry, from an existing template, or from an existing payee. There are four steps to creating a Wire Transfer: Select, Request, Review, and Complete. These steps are displayed at the top of the screen throughout the payment creation process.

| ACH Payments                     | Por today's processing USD Wires must I | be submitted before 2:35 PM PDT. FX Wires m | nust be submitted before 2:30 PM PDT. |
|----------------------------------|-----------------------------------------|---------------------------------------------|---------------------------------------|
| Vire Transfer<br>Create Transfer | Current Progress                        | 2 Request 3 Review 4 Co                     | omplete                               |
| Manage Templates                 |                                         |                                             |                                       |
| Transaction Import               | Create                                  | Select Template                             | Select Payee                          |
| Account Transfer                 | Single Free-Form Wire                   | Select existing wire transfer instruction   | Create new set of wire transfer       |
| Payee Maintenance                | Single Prestonn Wile                    | template.                                   | instructions for an existing payee.   |
| import Maintenance               | Multi-Template Wires                    | R                                           | Q                                     |
| Tax Payments                     |                                         |                                             | Continue                              |

Select:

- Free Form This option creates a one-time wire from scratch, without utilizing a pre-defined template or existing payee. Click the "Create" button to gain access to begin the wire creation process.
- Select Template This option creates a wire from an existing semi-repetitive or fully repetitive template. The template type will be displayed in parenthesis beside the template name. If the User knows the name of the desired template, begin typing any portion of it in the field and select one of the options presented. If the template name is unknown, click the field and select one of the options from the list that populates.
- Select Payee This option creates a wire using the information of an existing payee as a beneficiary. Type any portion of the payee's name in the field and select one of the options from the menu that populates.

#### **REQUEST**:

If the User has elected to create a free form wire, all fields will be blank and allow the User to input values.

If the User has elected to create a wire from a repetitive template, all fields will be locked except for the following: payment date, exchange rate contact information (if creating an FX wire), notify me options, and recurring transfer option.

#### **CREATE A WIRE TRANSFER:**

If the User has elected to create a wire from a Semi-Repetitive Template, all fields that were required for template creation will be predefined and locked. Fields that are not defined but are necessary to complete the wire will be blank, allowing the User to input values.

If the User has elected to create a wire from a Payee, all beneficiary information available for the selected payee will be populated. All other fields will be blank, allowing the User to input values.

Once all required and optional information has been completed, click "Request Transfer".

#### **REVIEW**:

The User will then be presented with a detail of the information that has been entered.

If all information is correct, select "Confirm". If information requires adjustment, select "Edit". To cancel the wire, select "Cancel".

#### **COMPLETE:**

Once the wire has been submitted, the User will once again be displayed a summary of the wire that was created. In addition, the User will be shown a transaction reference number and the submission date and time. This information will be presented in a green banner at the top of the summary.

USD Domestic and USD International wire reference numbers will begin with the prefix DWR. Foreign Exchange wire reference numbers will begin with the prefix IWR.

#### Wire Transfers Sample: Domestic Wire Transfer

| emplate Settings                       | 6                                                                                                    |                           |                    |
|----------------------------------------|----------------------------------------------------------------------------------------------------|---------------------------|--------------------|
| *Template Name                         | Enter Template Name                                                                                             |                           |                    |
| Account Information                    |                                                                                                    |                           |                    |
| Debit Account                          | Enter Acct # to be debited for                                                                                  | Wire                      |                    |
| *Originator Name                       | Name of Company                                                                                                 |                           |                    |
| *Originator Address 1                  | Address                                                                                                    |                           |                    |
| *Originator Address 2                  | Address                                                                                                    |                           |                    |
| *Originator Address 3                  | Address                                                                                                    |                           |                    |
| Payment Currency                       | US                                                                                                    |                           |                    |
| Amount                                 | Amount of Wire Transfer                                                                                         |                           |                    |
| Beneficary/Payee Information           |                                                                                                    | Beneficary Ba             | nk Information     |
| "Name                                  |                                                                                                    | Name                      |                    |
| "Beneficiary ID Type                   | Enter Account Number                                                                                            | Seneficiary Bank ID Type  | ABA Number of Bank |
| *Beneficiary ID                        |                                                                                                    | Beneficiary Bank ID       |                    |
| Address 1                              | Optional                                                                                                    | Address 1                 | Optional           |
| Address 2                              | Optional                                                                                                    | Address 2                 | Optional           |
| Address 3                              | Optional                                                                                                    | Address 3                 | Optional           |
|                                        | Note: P.O.Boxes are not valid                                                                                   | "Beneficiary Country      | United States      |
| *Beneficiary Country                   |                                                                                                    |                           |                    |
| United States                          |                                                                                                    | Inti Routing Number       | N/A                |
| Contact Name                           | N/A                                                                                                    |                           |                    |
| Phone Number                           | N/A                                                                                                    |                           |                    |
| Additional Bank Information            |                                                                                                    |                           |                    |
| Correspondent Bank Lookup              |                                                                                                    | Correspondent Bank Lookup |                    |
| Correspondent Bank ID Type             | Fed ABA                                                                                                    | Intermediary Bank ID Type | Fed ABA            |
| Correspondent Bank ID                  | N/A                                                                                                    | Intermediary Bank ID      | N/A                |
| Correspondent Bank Name                | N/A                                                                                                    | Intermediary Bank Name    | N/A                |
| Additional Reference Information       |                                                                                                    |                           |                    |
| Purpose of Payment                     | Enter Purpose of Payment                                                                                        |                           |                    |
| Additional Information for Beneficiary | the second second second second second second second second second second second second second second second se | æ number                  |                    |
|                                        | Note: Maximum 35 characters per fi                                                                              | eid                       |                    |

#### Wire Transfers Sample: International in US Dollars

| Template Settings<br>*Template Name                    | Enter Template Nam        | e              |                         |                |
|--------------------------------------------------------|---------------------------|----------------|-------------------------|----------------|
| Account Information                                    |                           |                |                         |                |
| Debit Account                                          | Enter Acct # to be de     | bited for Wire |                         |                |
| *Originator Name                                       | Name of Company           |                |                         |                |
| *Originator Address 1                                  | Address                   |                |                         |                |
| *Originator Address 2                                  | Address                   |                |                         |                |
| *Originator Address 3                                  | Address                   |                |                         |                |
| Payment Currency                                       | US                        |                |                         |                |
| Ampunt                                                 | Amount of Wire Tran       | sfer           |                         |                |
| Ballen (Balla Leaning)                                 |                           |                |                         |                |
| Beneficary/Payee Information                           | -                         |                | Beneficary Ba           | nk Information |
| *Beneficiary ID Type                                   | Enter Account Numb        | er B           | eneficiary Bank ID Type | SWIFT          |
| "Beneficiary ID                                        |                           |                | Beneficiary Bank ID     |                |
| Address 1                                              | Recommended               |                | Address 1               | Recommended    |
| Address 2                                              | Recommended               |                | Address Z               | Recommended    |
| Address B                                              | Recommended               |                | Address 3               | Recommended    |
|                                                        | Note: P.O Boxes are not y | alid           | *Beneficiary Country    | Required       |
| *Beneficiary Country                                   |                           |                |                         |                |
| Required                                               |                           |                | Inti Routing Number     | N/A            |
| Contact Name                                           | NA                        |                |                         |                |
| Phone Number                                           | N/A                       |                |                         |                |
| Additional Bank Information                            |                           |                |                         |                |
|                                                        |                           |                |                         |                |
| not have Correspondent Bank Lookup                     |                           | Cor            | espondent Bank Lookup   |                |
| Correspondent Bank ID Type                             | Fed ABA                   | int            | ermediary Bank ID Type  | Fed ABA        |
| ce, HBC<br>Ils Fargo                                   |                           |                | Intermediary Bank ID    | 1              |
| 6005092                                                |                           |                | termediary Bank Name    |                |
|                                                        |                           |                |                         |                |
| Additional Reference Information<br>Purpose of Payment | Enter Purpose of Pa       | vment          |                         |                |
| Additional Information for Seneficiary                 | Invoice number            | reference num  | er ]                    | 1              |
|                                                        | Note: Maximum 35 chara    |                |                         |                |

#### Wire Transfers Sample: International in Foreign Dollars

| emplate Settings                                                               |                                         |                                                   |                |
|--------------------------------------------------------------------------------|-----------------------------------------|---------------------------------------------------|----------------|
| *Template Name                                                                 | Enter Template Name                     |                                                   |                |
| Account Information                                                            |                                         |                                                   |                |
| Debit Account                                                                  | Enter Acct # to be debited for          | Wire                                              |                |
| "Originator Name                                                               | Name of Company                         |                                                   |                |
| "Originator Address 1                                                          | Address                                 |                                                   |                |
| *Originator Address 2                                                          | Address                                 |                                                   |                |
| "Originator Address 3                                                          | Address                                 |                                                   |                |
| Payment Currency                                                               | US                                      |                                                   |                |
| Amount                                                                         | Amount of Wire Transfer                 |                                                   |                |
|                                                                                | 2 million 199                           |                                                   |                |
| Beneficary/Payee Information "Name                                             |                                         | Beneficary Ba                                     | nk Information |
| *Beneficiary ID Type                                                           |                                         | Beneficiary Bank ID Type                          | SWIFT          |
| *Beneficiary ID                                                                |                                         | Beneficiary Bank ID                               |                |
| Address 1                                                                      |                                         | Address 1                                         | Recommended    |
| Address 2                                                                      |                                         | Address 2                                         | Recommended    |
| Address 3                                                                      |                                         | Address 3                                         | Recommended    |
| Materia a                                                                      | Note: P.O.Boxes are not valid           | *Seneficiary Country                              | Required       |
|                                                                                |                                         | activities I construit                            | rieganeu       |
| *Beneficiary Country<br>Required                                               |                                         | Inti Routing Number                               |                |
| Contect Name                                                                   | Some counties require this information  |                                                   | -              |
| Phone Number                                                                   | Some countries require this information |                                                   |                |
| and a second                                                                   |                                         |                                                   |                |
| Additional Bank Information                                                    |                                         |                                                   |                |
|                                                                                |                                         |                                                   |                |
| Provide and the second second                                                  |                                         |                                                   |                |
| Correspondent Bank Looku                                                       |                                         | Correspondent Bank Lookup                         |                |
| Correspondent Bank ID Type                                                     | Fed ABA                                 | Intermediary Bank ID Type                         |                |
| Correspondent Bank ID Type<br>Correspondent Bank ID                            | Fed ABA                                 | Intermediary Bank ID Type<br>Intermediary Bank ID |                |
| Correspondent Bank ID Type                                                     | Fed ABA                                 | Intermediary Bank ID Type                         |                |
| Correspondent Bank ID Type<br>Correspondent Bank ID<br>Correspondent Bank Name | Fed ABA                                 | Intermediary Bank ID Type<br>Intermediary Bank ID |                |
| Correspondent Bank ID Type<br>Correspondent Bank ID                            | Fed ABA                                 | Intermediary Bank ID Type<br>Intermediary Bank ID |                |

# Approving / Releasing Wire Transfers

#### Approving / Releasing Wire Transfers

When approving a Wire that will go out the same business day, you will find it under your Dashboard > Action Center. Click on the box with the number to be redirected to the appropriate page for approval.

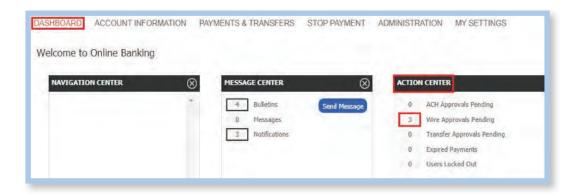

Under Payments & Transfers > Current Activity, you will find your "Wire Approvals Pending". If you are approving several at the same time, click on the '+'. This will select all your transactions for approval. Click on "Approve and Release".

Note: All wires require an approval and release from the online banking system. To ensure your wire is delivered, you MUST click on "Approve and Release".

| Current Activity                       |                            | ACH Payments                                                       | Wire Transfers                                         | Account Transfers                   | ALL TRANSACTION            |  |  |  |
|----------------------------------------|----------------------------|--------------------------------------------------------------------|--------------------------------------------------------|-------------------------------------|----------------------------|--|--|--|
| Current Activity                       | PENDING                    | \$0.00(0)                                                          | \$3.00 (3)                                             | \$0.00(0)                           | \$3.00(3)                  |  |  |  |
| Future Payments                        | Pending Approval           | \$0.00(0)                                                          | \$3.00(3)                                              | \$0.00(0)                           | \$3.00 (3)                 |  |  |  |
| Payment History                        | Pending Release            | \$0.00(0)                                                          | \$0.00(0)                                              | \$0.00(0)                           | \$0.00(0)                  |  |  |  |
|                                        | Other Pending              | \$0.00(0)                                                          | \$0.00(0)                                              | \$0.00(0)                           | \$0.00(0)                  |  |  |  |
| Recurring Transfers                    | COMPLETE                   | \$0.00(0)                                                          | \$0.00(0)                                              | \$0.00(0)                           | \$0.00(0)                  |  |  |  |
|                                        | Successful<br>Unsuccessful | \$0.00(0)                                                          | \$0.00(0)                                              | \$0.00(0)                           | \$0.00(0)                  |  |  |  |
| ACH Payments                           | ALL                        | \$0.00(0)                                                          | \$0.00(0)<br>\$3.00(3)                                 | \$0.00 (0)<br>\$0.00 (0)            | \$0.00(0)<br>\$3.00(3)     |  |  |  |
| Wire Transfer                          | Hide Status Detail         | \$0.00(0)                                                          | \$5.00(3)                                              | 50.00(0)                            | \$3.00(3)                  |  |  |  |
|                                        | Search Transactions        |                                                                    |                                                        |                                     |                            |  |  |  |
| Account Transfer                       | A MARKE MARKAGE            |                                                                    |                                                        |                                     |                            |  |  |  |
| Payee Maintenance                      |                            |                                                                    |                                                        |                                     |                            |  |  |  |
| Import Maintenance                     | (Pre) 1 Net   Go to page 1 | Showing 1 - 3 of 3                                                 |                                                        |                                     | Items to display: 10 20    |  |  |  |
| Tax Payments                           | + - 🛹 Approve ) 🛷 Relea    | se 🖉 Approve And Releas                                            | e                                                      |                                     |                            |  |  |  |
|                                        | 🗹 🗧 DWR-00020485           |                                                                    | \$1.00 Pending App                                     | proval View App                     | prove                      |  |  |  |
| Return to my home page                 |                            | Payment Date: 11/27/2019                                           |                                                        |                                     |                            |  |  |  |
| Make this my home page                 |                            | Originator: Bola Interne                                           | et Banking *3333 - DEMAND D                            | EPOSET (Mobile Test Account)        | Heritage Bank of Commen    |  |  |  |
| wake this my nome page                 |                            | (12114228)                                                         |                                                        | Constant and a second second second |                            |  |  |  |
|                                        |                            | Beneficiary: Jack B With                                           | ble - Account Number *2222                             |                                     |                            |  |  |  |
| Help for this page                     | DWR-00020483               |                                                                    | \$1.00 Pending App                                     | proval 🖉 View 🖌 🗸 App               | prove 🖉 Edit 🗙 Ca          |  |  |  |
|                                        |                            | Payment Date: 11/27/2019                                           |                                                        |                                     |                            |  |  |  |
| Print this name                        |                            |                                                                    | a number anon pression of                              | COOCTT /Makila Task Assault         | Heritage Bank of Commercia |  |  |  |
| Print this page                        |                            | Originator: Bola Interne                                           | et banking "3333 " DEMIAND D                           | ENORT (Mobile Less Mcconuc) -       |                            |  |  |  |
|                                        |                            | (12114228)                                                         | ble - Account Number *2222                             | EPOSIT (Mobile Test Account)        |                            |  |  |  |
| Terms and conditions                   | 🖻  5 DWR-00020482          | (12114228)                                                         | 7)                                                     |                                     | prove                      |  |  |  |
| Terms and conditions<br>Privacy policy | 🕙  DWR-00020482            | (12114228)<br>Beneficiary: Jack B Nim                              | 7)<br>ble - Account Number *2222<br>\$1.00 Pending App |                                     | prove ) 🥜 Edit ) 🗶 Car     |  |  |  |
| Terms and conditions                   | 🖻 🐥 DWR-00020482           | (121142285<br>Beneficiary: Jack B Nimi<br>Payment Date: 11/27/2019 | 7)<br>ble - Account Number *2222<br>\$1.00 Pending App |                                     |                            |  |  |  |

# Approving / Releasing Wire Transfers

The system will populate the following message as confirmation of the transactions you want to approve and release. Click "OK".

| Action Items<br>Transaction ID | Funds Destination | Action  | Amount |
|--------------------------------|-------------------|---------|--------|
| DWR-00020485                   | Jack B Nimble     | Approve | \$1.00 |
| DWR-00020483                   | Jack B Nimble     | Approve | \$1.00 |
| DWR-00020482                   | Jack B Nimble     | Approve | \$1.00 |
| DWR-00020485                   | Jack B Nimble     | Release | \$1.00 |
| DWR-00020483                   | Jack B Nimble     | Release | \$1.00 |
| DWR-00020482                   | Jack B Nimble     | Release | \$1.00 |

Enter your PIN and click "Generate".

| Please Reverify       |                | × |
|-----------------------|----------------|---|
| Please enter your PIN | <br>- Generate |   |
| C /                   |                |   |

Enter the one-time **Passcode** sent to you by email or text and click Submit.

| Please Reverify                                  |       | × |
|--------------------------------------------------|-------|---|
| Please enter your PIN Please enter your passcode | ••••• |   |
| Submit X Cancel                                  |       |   |

The following message will appear when the wire(s) have been successfully approved and released.

| Bulk Action Results<br>Transaction ID | Funds Destination | Bulk Action Results  | Amount |
|---------------------------------------|-------------------|----------------------|--------|
| DWR-00020766                          | Jack B Nimble     | Successful Release.  | \$1.00 |
| DWR-00020769                          | Jack B Nimble     | Successful Release.  | \$1.00 |
| DWR-00020770                          | Jack B Nimble     | Successful Release.  | \$1.00 |
| DWR-00020766                          | Jack B Nimble     | Successful Approval. | \$1.00 |
| DWR-00020769                          | Jack B Nimble     | Successful Approval. | \$1.00 |
| DWR-00020770                          | Jack B Nimble     | Successful Approval. | \$1.00 |

# Approving / Releasing Wire Transfers

Wires approved and released will show an updated status of Delivered.

| Go to page 1     | Showing 1 - 3 of 3                     |                  |                                  | Items to display: 10 20              |
|------------------|----------------------------------------|------------------|----------------------------------|--------------------------------------|
| Approve     Kels | ase 🛛 🛷 Roproye And Reseas             | 3                |                                  |                                      |
| F DWR-00020485   |                                        | \$1.00           | Delivered                        | 🧔 Vie                                |
|                  | Payment Date: 11/27/2019               |                  |                                  |                                      |
|                  | Originator: Bola Interne<br>(121142287 | et Banking *33.  | 33 - DEMAND DEPOSIT (Mobile Test | Account) - Heritage Bank of Commerce |
|                  | Beneficiary: Jack B Nimb               | ble - Account Nu | umber *2222                      |                                      |
| F DWR-00020483   |                                        | \$1.00           | Delivered                        | 🔎 Viev                               |
|                  | Payment Date: 11/27/2019               |                  |                                  |                                      |
|                  | Originator: Bola Interne<br>(121142287 | at Banking *33   | 33 - DEMAND DEPOSIT (Mobile Test | Account) - Heritage Bank of Commerce |
|                  | Beneficiary: Jack B Nimb               | de - Account Nu  | umber *2222                      |                                      |
|                  |                                        | \$1.00           | Delivered                        | Viet                                 |
|                  | Payment Date: 11/27/2019               |                  |                                  |                                      |
|                  | Originator: Bola Interne<br>(121142287 | t Banking *33    | 33 - DEMAND DEPOSIT (Mobile Test | Account) - Heritage Bank of Commerce |
|                  | Beneficiary: Jack B Nimb               |                  | imbas \$7777                     |                                      |

#### **FUTURE-DATED WIRES**

Wires set further out than one business day will appear under Payments & Transfers > Payment Activity > Future Payments. The wire will appear on the calendar on the settlement date. Click on the wire and the information will appear under the calendar.

Click on the check box and "Approve and Release". You may approve and release a single wire or multiple wires.

| Payment Activity<br>Current Activity                     | <ul> <li>January 2020</li> </ul> |                        |        |             | succession in which |
|----------------------------------------------------------|----------------------------------|------------------------|--------|-------------|---------------------|
| Puture Reyments<br>Payment Hadary<br>Recurring Transfers | 10.                              | Tet                    | over 1 | 100         | n 3                 |
| ACH Payments                                             |                                  |                        |        |             |                     |
| Wile Transfer                                            | 1                                | η.                     |        | 2           | 10                  |
| Account Transfer                                         |                                  |                        |        |             |                     |
| Tayles Marmariance                                       |                                  |                        |        |             |                     |
| Import Maintenance                                       | 13                               | 14                     | 28.    | 34          | 17                  |
| Tax Payments                                             |                                  |                        |        |             |                     |
| uture payments are shown                                 |                                  |                        |        |             |                     |
| br<br>10 days                                            | 30.                              | -8                     | 20     | -22         | 24                  |
| Return to my home page.                                  |                                  |                        |        |             |                     |
| Make this my home page                                   |                                  |                        |        |             |                     |
| some con my couse page                                   | 27                               | 28                     | .28    | ۰           | 92                  |
| Help for this page                                       |                                  |                        |        |             |                     |
| Print this page                                          |                                  |                        |        |             |                     |
| Terms and conditions                                     | · + Film Tranactora              |                        |        |             |                     |
| Privacy policy                                           |                                  |                        |        |             |                     |
| Contact US                                               |                                  | Shoring 1 - 2 of 1     |        | Bases to do | alar (1819)         |
|                                                          | - W Sprave V Salassa             | of Approve And Talkate |        | -           | -                   |
|                                                          | # 5 Draik-00038172               |                        | 61.00  | (J-11m) #3  | in X Great          |

# Approving / Releasing Wire Transfers

The system will populate the following message as confirmation of the transactions you want to approve and release. Click "OK".

| Action Items<br>Transaction ID | Funds Destination | Action  | Amount |
|--------------------------------|-------------------|---------|--------|
| DWR-00020772                   | Jack B Nimble     | Approve | \$1.00 |
| DWR-00020772                   | Jack B Nimble     | Release | \$1.00 |

Enter your PIN and Click "Generate".

| 1007.010 | everify |                  |   |   |          |  |
|----------|---------|------------------|---|---|----------|--|
|          | Pleas   | se enter your PI | N | 2 | Generate |  |
|          |         |                  |   |   |          |  |

Enter the one-time Passcode sent to you by email or text and Click "Submit".

| Please (     | enter your PIN       | Countral |
|--------------|----------------------|----------|
|              |                      | Generate |
| Please enter | your passcode ······ |          |

Successful approval of transaction(s) will result in the message below.

| Bulk Action Results | Funds Destination | Bulk Action Results  | Amount |
|---------------------|-------------------|----------------------|--------|
| DWR-00020772        | Jack B Nimble     | Successful Release.  | \$1,00 |
| DWR-00020772        | Jack B Nimble     | Successful Approval. | \$1.00 |

### **Stop Payment**

### **Stop Payment**

#### **REQUEST STOP PAYMENT**

Allows you to request stop payments on your eligible Heritage accounts. You may request stop payments on either an individual check or a range of checks.

Requesting a stop payment is a multi-step process: Request, Review, and Complete.

- Request: Allows you to select and input information necessary to request a Stop Payment on an individual check or a range of checks.
- Review: Allows you to verify the information contained in a Stop Payment request before submission.

Complete: Submits your Stop Payment

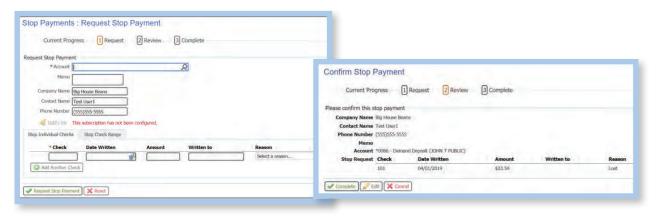

Click "Complete" to submit your Stop Payment request.

#### **STOP PAYMENT ACTIVITY**

Allows you to view or cancel stop payment requests placed in Commercial Online Banking.

| Search Stop Payment Activity                                                                                                    |                         |                            |                   |                          |                           |          |
|----------------------------------------------------------------------------------------------------|-------------------------|----------------------------|-------------------|--------------------------|---------------------------|----------|
| Check Number                                                                                                    |                         | Statu                      | s All             |                          |                           |          |
| Transaction Number                                                                                                    |                         | Account                    | t                 |                          | \$                        | 2        |
| Requested From 04/10/2019                                                                                                    | To C                    | 4/17/2019                  | 1999<br>1997      |                          |                           |          |
| - Addressed                                                                                                    |                         |                            |                   |                          |                           |          |
| Advanced                                                                                                    |                         |                            |                   |                          |                           |          |
| <ul> <li>Advanced</li> </ul>                                                                                                    |                         |                            |                   |                          |                           |          |
|                                                                                                    | sted in descer          | ding order                 |                   |                          |                           |          |
|                                                                                                    | sted in descer          | iding order                |                   |                          |                           |          |
| Advanced Show 10 results per page, sorted by Date Reque     Search                                                                    | sted in descer          | iding order                |                   |                          |                           |          |
| Show 10 results per page, sorted by Date Reque                                                                                        | sted in descer          | iding order                |                   |                          |                           |          |
| Show 10 results per page, sorted by Date Reque                                                                                        | sted in descer<br>Check | nding order<br>Requested * | Status            | Expiration               | Action                    | Details  |
| Show, 10 results per page, sorted by Date Reque                                                                                       |                         |                            | Status            | Expiration               | Action<br>Items to displa |          |
| Show, 10 results per page, sorted by Date Reque                                                                                       | Check                   |                            | Status<br>Stopped | Expiration<br>10/17/2019 | 1199.00                   |          |
| Show 10 results per page, sorted by Date Reque<br>Search<br>kcount<br>Prof. Ferrir Go to page Showin<br>Oxford Depart (Oxford FUBLIC) | Check                   | Requested *                |                   |                          | Items to displa           | w:102050 |

### Administration

This section is intended to assist Company Administrators in creating new Users and adding User entitlements.

#### **ADD A NEW USER**

Select "Administration" from the feature options

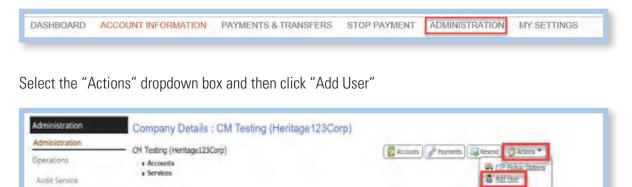

Complete all information (required fields marked with an asterisk):

| Administrative User:                  | Check this box to enable this User to grant permissions to create and edit other User's profiles.                                                                                    |
|---------------------------------------|----------------------------------------------------------------------------------------------------|
| Encrypted Report Password:            | Enter a unique password. This Password is used when an encrypted PDF file or report is emailed to the User.                                                                          |
| Enable SMS Messages:                  | Check this box to enable SMS text messages for the User.                                                                                                    |
| Terms and Conditions:                 | Check this box to agree to the Terms and Conditions to receive text messages                                                                                                    |
| Message Enabled Cell<br>Phone Number: | Enter the cell phone number if SMS text messages are enabled for User.<br>Test button is for sending a test text message. (Optional)                                                 |
| Business Unit:                        | Enter the type of business unit for this company. Primarily used by large companies that have multiple divisions or functions, and may have more than one listing within the system. |
| What is your favorite hobby?          | Enter User's Hobby.                                                                                                    |
| What is your Mother's<br>Middle Name? | Enter User's Mother's Middle Name.                                                                                                    |
| Advanced:                             | These options do not require changes for an individual User.                                                                                                    |

Please enter a temporary password:

#### Set Password:

Password must be 8-12 characters long and contain uppercase, lowercase, and numeric characters.

Enter a temporary password for the User.

Please re-enter a temporary password: Re-enter the temporary password for the User.

#### Note: The User will be prompted to create a new password upon first log in.

#### **ONLINE BULLETIN SERVICE:**

Users receive notifications for services to which they are entitled. The type and format of notifications is selected from the Bulletin Channel. Notifications can also be sent via Email or Cell Phone.

| Authorize Bulletin Delivery: | Check the box to enable the User to receive bulletins (recommended).  |
|------------------------------|-----------------------------------------------------------------------|
| Bulletin Channel:            | Select the method for bulletin delivery: EMAIL or SMS (Text).         |
| Bulletin Format:             | Select the format of the bulletin: HTML, PDF, Text, or Encrypted PDF. |
| Cell Phone Notification:     | Check the box if User is to receive Cell Phone Notifications.         |

SMS: The "SMS Notification Window" is available to select which days of the week and during which hours notifications are to be sent. Left and right arrows select the time field to adjust and the up and down arrows scroll through the time.

Example:

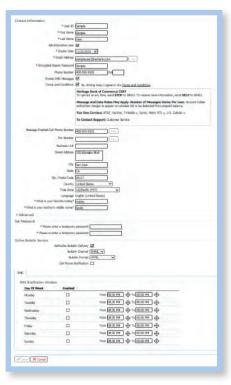

Click "Save" (When prompted, enter your login password.)

#### **SERVICES FOR USERS:**

Services are based on the services that are requested by the Company and provided by the Bank. Services must be enabled at a Company level in order for the service to be available to a User.

Select the "Actions" dropdown button beside that User's name and select "Services".

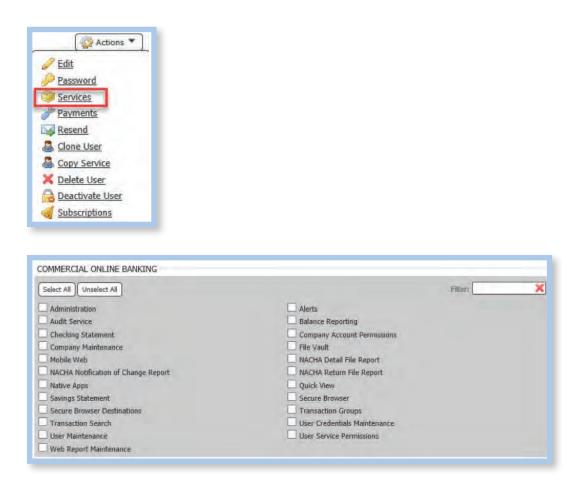

#### Select the Services for the User

Click "Save"

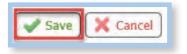

Once Services are selected, you will see the information below:

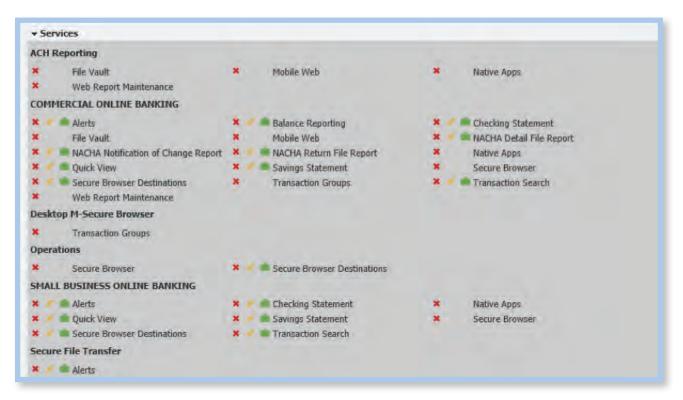

#### **ADDING ACCOUNTS:**

Select the green briefcase beside each service (example) **Contract Select** the Accounts for the User.

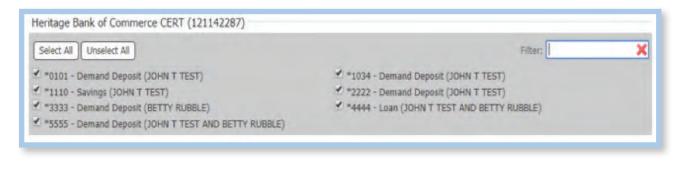

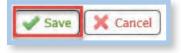

Click "Save"

#### **PAYMENTS**:

To configure payment services for User, select the "Actions" button beside the User's name and select "Payments". Company Administrators configure the Payment settings based upon the User's needs.

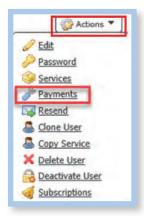

User Payments Available:

These services are available for configuration by a Company Administrator, if they have been entitled to the Company by the Bank. Permissions and limits for each User can be specifically set for each User. Click on the desired entitlement and click "Save" at the end of each page.

- ACH Payments
- Wire Transfer
- Account Transfer
- Payee Maintenance
- Import Maintenance
- Stop Payments

ACH Payments: Allows the User to initiate ACH Payments on behalf of the Company.

| ACH Payments       | ACH Payments Settings                                                                                                    |
|--------------------|----------------------------------------------------------------------------------------------------|
| Wire Transfer      | ACH Confidential User<br>User can create, edit, approve confidential templates & batches (if permissions are assigned)        |
| Account Transfer   |                                                                                                    |
| Payee Maintenance  | User is eligible to add, edit and delete ACH batches                                                                          |
| Import Maintenance | Allow ACH maintenance     User is eligible to maintain ACH for use by all corporate users                                     |
| Stop Payments      |                                                                                                    |
|                    | User is eligible to approve ACH Batches for total amounts between the specified lower limit and upper limit                   |
|                    | Allow ACH Payments activity audit User is eliable to view and be notified of ACH Payments activity for users in their company |

Wire Transfer: Allows the User to initiate Wire Transfers on behalf of the Company.

| ACH Payments       | Wire Transfer Settings                                                                                                    | 😣 Help |
|--------------------|----------------------------------------------------------------------------------------------------|--------|
| Wire Transfer      | User is eligible to add, edit and delete Wire Transfers                                                                             |        |
| Account Transfer   |                                                                                                    |        |
|                    | Allow Wire Transfer Maintenance                                                                                                    |        |
| Payee Maintenance  | User is eligible to maintain templates and file maps for use by all corporate users                                                 |        |
| Import Maintenance | Allow Wire Transfer service administration<br>User is eligible to entitle the Wire Transfer service to other users in their company |        |
| Stop Payments      |                                                                                                    |        |
|                    | User is eligible to approve Wire Transfers for amounts between the specified lower limit and upper limit.                           |        |
|                    | Allow Wire Transfer activity audit                                                                                                  | _      |
|                    | User is eligible to view and be notified of Wire Transfer activity for users in their company                                       |        |

Account Transfer: Allows the User to transfer funds between accounts to which they have been given access.

| ACH Payments       | Account Transfer Settings                                                                                                    |
|--------------------|----------------------------------------------------------------------------------------------------|
| Wire Transfer      | Allow Account Transfer entry User is eligible to add, edit and delete Account Transfers                                                    |
| Account Transfer   |                                                                                                    |
| Payee Maintenance  | User is eligible to maintain maps for use by all corporate users                                                                           |
| Import Maintenance | Allow Account Transfer service administration<br>User is eligible to entitle the Account Transfer service to other users in their company  |
| Stop Payments      | User is eligible to approve Account Transfers for amounts between the specified lower limit and upper limit                                |
|                    | Allow Account Transfer activity audit     User is eligible to view and be notified of Account Transfer activity for users in their company |

Payee Maintenance: Allows the User to add and edit payees of ACH or Wire Transfer payments.

| ACH Payments       | Payee Maintenance Settings                                                                                                    | 😡 Help |
|--------------------|----------------------------------------------------------------------------------------------------|--------|
| Wire Transfer      | Allow Payee Maintenance<br>User can create, maintain and delete payees for use by all corporate users                                                                                                    |        |
| Account Transfer   |                                                                                                    |        |
| Payee Maintenance  | Allow Payee Maintenance service administration<br>User is eligible to entitle the Payee Maintenance service to other users in their company                                                                                                    |        |
| Import Maintenance | Allow Payee Maintenance activity audit<br>User is eligible to view existing payees                                                                                                    |        |
| Stop Payments      | And a second second sec |        |

Import Maintenance: Allows the User to import templates for ACH or Wire Transfer payments.

| ACH Payments       | Import Permissions                                                                                                    | (d) Help |
|--------------------|----------------------------------------------------------------------------------------------------|----------|
| Wire Transfer      | Allow data import<br>User is eligible to import payees, ACH batch templates and/or Wire templates                                              |          |
| Account Transfer   |                                                                                                    |          |
| Payee Maintenance  | Allow Import Maintenance service administration<br>User is eligible to entitle the Import Maintenance service to other users in their company. |          |
| Import Maintenance | Allow Import Maintenance activity audit<br>User is eligible to view and be notified of import activity for users in their company              |          |
| Stop Payments      |                                                                                                    |          |

Stop Payments: Allows the User to place stop payments on check(s) issued by the company.

| ACH Payments       | Stop Payment Settings                                                                                                    | () Helj |
|--------------------|----------------------------------------------------------------------------------------------------|---------|
| Wire Transfer      | User is eligible to create stop payment requests based on account permissions specified below                                                                                                    |         |
| Account Transfer   | Concernation of the second second sec |         |
| Payee Maintenance  | Allow Stop Payment service administration<br>User is eligible to entitle the Stop Payment service to other users in their company.                                                                                                    |         |
| Import Maintenance | Allow Stop Payment activity audit<br>User is eligible to view and be notified of Stop Payment activity for users in their company                                                                                                    |         |
| Stop Payments      |                                                                                                    |         |

User Maintenance: Select the "Actions" dropdown button beside that User's name and select "Edit".

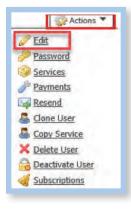

| Edit:            | To view and update the User's profile                                                                                                    |
|------------------|----------------------------------------------------------------------------------------------------|
| Password:        | To reset a User's password                                                                                                    |
| Services:        | To view or add Services for Users                                                                                                    |
| Payments:        | To view or add Payments for Users                                                                                                    |
| Resend:          | To resend distribution notifications to intended Users. These notifications provide detail about service transactions such as ACH Batches, Account Transfers, and Wire Transfers |
| Clone User:      | Select to copy a User's details to create a new User with the same Permissions                                                                                                   |
| Copy Service:    | Select to copy service Permissions from a User with similar Permissions                                                                                                    |
| Delete User:     | Select to remove the User from the Commercial Online Banking system                                                                                                    |
| Deactivate User: | Select to deactivate User temporarily in the Commercial Online Banking system                                                                                                    |
| Subscriptions:   | Select to modify Subscriptions for this User                                                                                                    |
| Note:            | Detailed help is available throughout Commercial Online Banking by selecting the Help feature on each page                                                                       |

### **Commercial Online Banking**

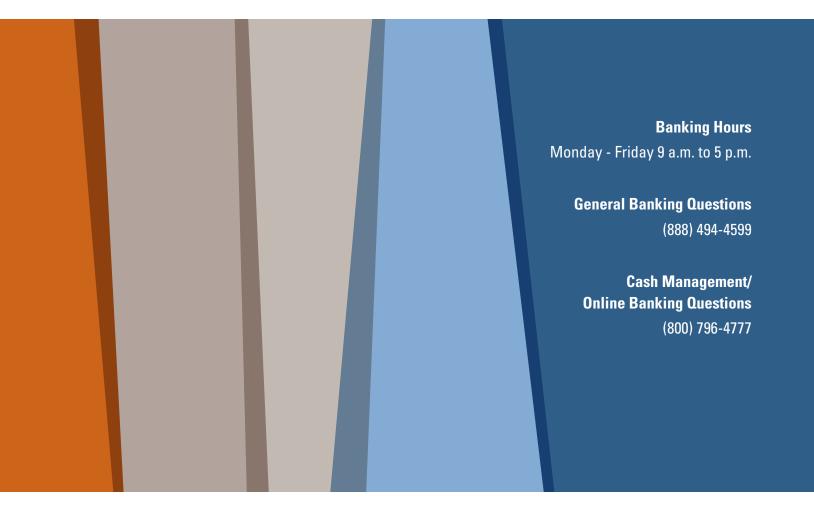

HeritageBankofCommerce.bank | Heritage Bank of Commerce © 2020 | Member FDIC

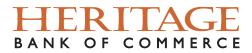